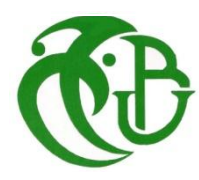

**الجـمهىريت الجسائريت الديمقراطيت الشعبيت République Algérienne démocratique et populaire**

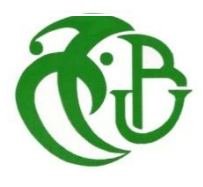

**وزارة التعليم الــعــالي و البحــث العــلمــي Ministère de l'enseignement supérieur et de la recherche scientifique**

> **جــامعت سعد دحلب البليدة Université SAAD DAHLAB de BLIDA**

> > **كليت التكنىلىجيا Faculté de Technologie**

**قسم اإللكترونيـك Département d'Électronique**

# **Mémoire de Projet de Fin d'Études**

# **présenté par**

**TOUARI Yassine CHERIGUI Cherif**

Pour l'obtention du diplôme de Master en Génie Electrique

Option : Machines Electriques

Thème

Evaluation de la Sécurité Statique N-1 des Réseaux de Transport d'Energie Eléctrique

Proposé par : **M. BELAZZOUG**

Année Universitaire 2012-2013

# *Dédicaces*

*Je dédie ce modeste de travail à :*

*Ma très bien aimée mère, ma très cher père, qui m'ont soutenue pendant toutes mes études.*

*Mes chers frères et sœur.*

 $\sum$ 

*Tous mes amis Cherif, Z.Abdou, Yousef, Bouzid, Younes, Bilal, Hamza, Hocine,R.Youssef et surtout ma chère amie Amina.*

*Toute la promotion de machines électriques 2013*

*Yassine* 

Ζ

 $\blacktriangleright$ 

# **Liste Des Figures**

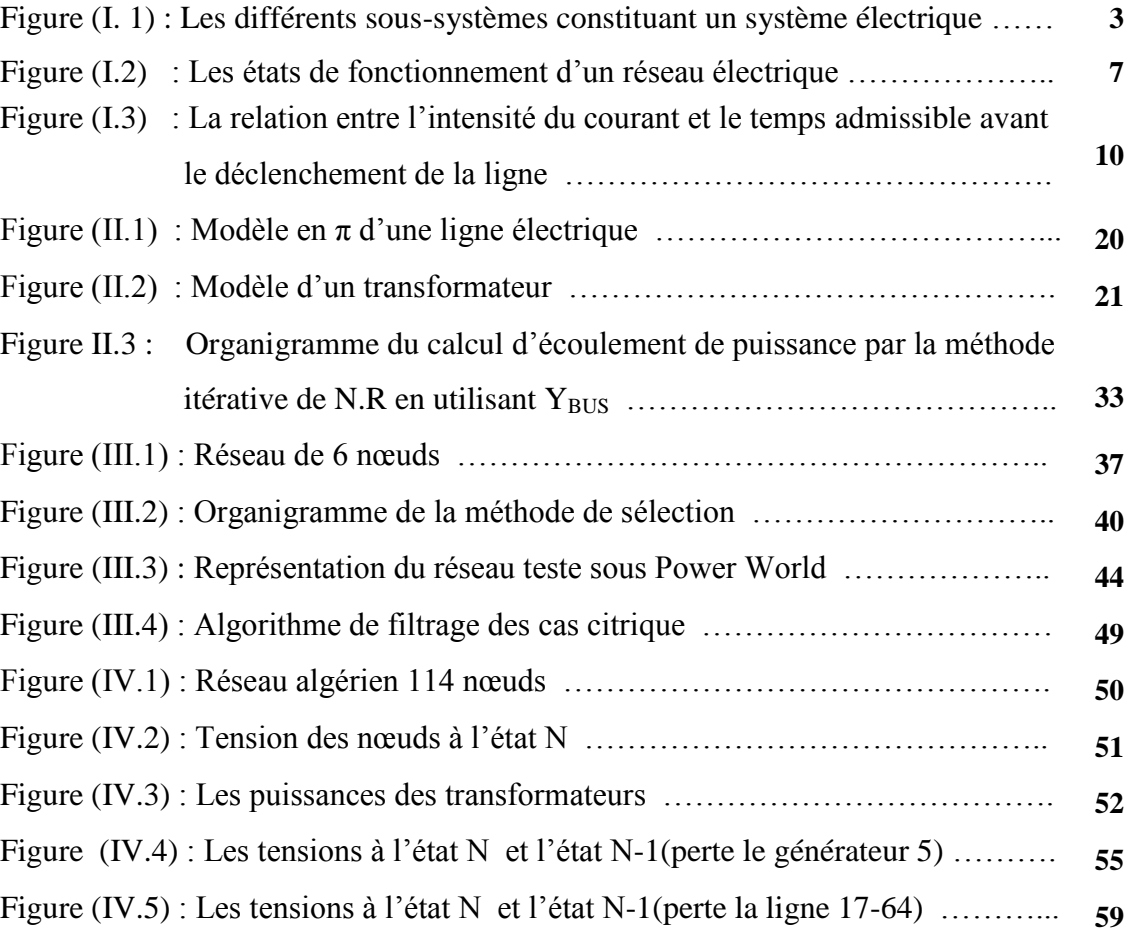

#### **Résumé :**

Ce travail présente l'évaluation de la sécurité « N-1 » dans les réseaux de transport d'énergie électrique. Nous avons réalisé notre étude d'évaluation de la sécurité «N-1 » par la méthode de Newton-Raphson. Sur la base de cette méthode, un programme a été implémenté en langage MATLAB. Nous avons évalué la sécurité statique « N-1 » et validé les résultats avec POWER WORD. Notre étude a été appliquée aussi sur le réseau Algérien de transport de l'électricité de 114 nœuds.

*Mots-clés* : sécurité « N-1 », Analyse de contingences, écoulement de puissance, réseau électrique.

#### **Abstract :**

This work presents the evaluation of security  $\ll N-1$  » in the power system network. We have done our study to evaluate the safety « N-1 » by the Newton-Raphson method. Based on this method, a program has been implemented under MATLAB. We have measured the static « N-1 » security and validated the results with POWER WORD. Our study was also applied to the Algerian power system network of 114 buses.

*Keywords*: security « N-1 » contingency analysis, power flow, power system.

```
الملخص:
يعرض هذا العمل تقييم سلامة شبكة نقل الكهرباء في الحالة « -N-1 » ولدراسة الحالة « استعملنا طريقة
«Newton-Raphson», و بناء على هذه الطريقة تم تنفيذ تقيم سلامة شبكة نقل الكهرباء في الحالة « N-1» «
 باستخدام "MATLAB "و التحقق هن صحتها باستخدام " POWER WORD". و تن تطبٍق الدراست على 
                                          الشبكة الجزائرية لنقل الكهرباء و التي تحتوى على 114 عقدة.
```
**ا***لكلمات المفتاح* **:** امن الشبكة « N-1 » , تحليل الطوارئ.

# *TABLE DES MTIERES*

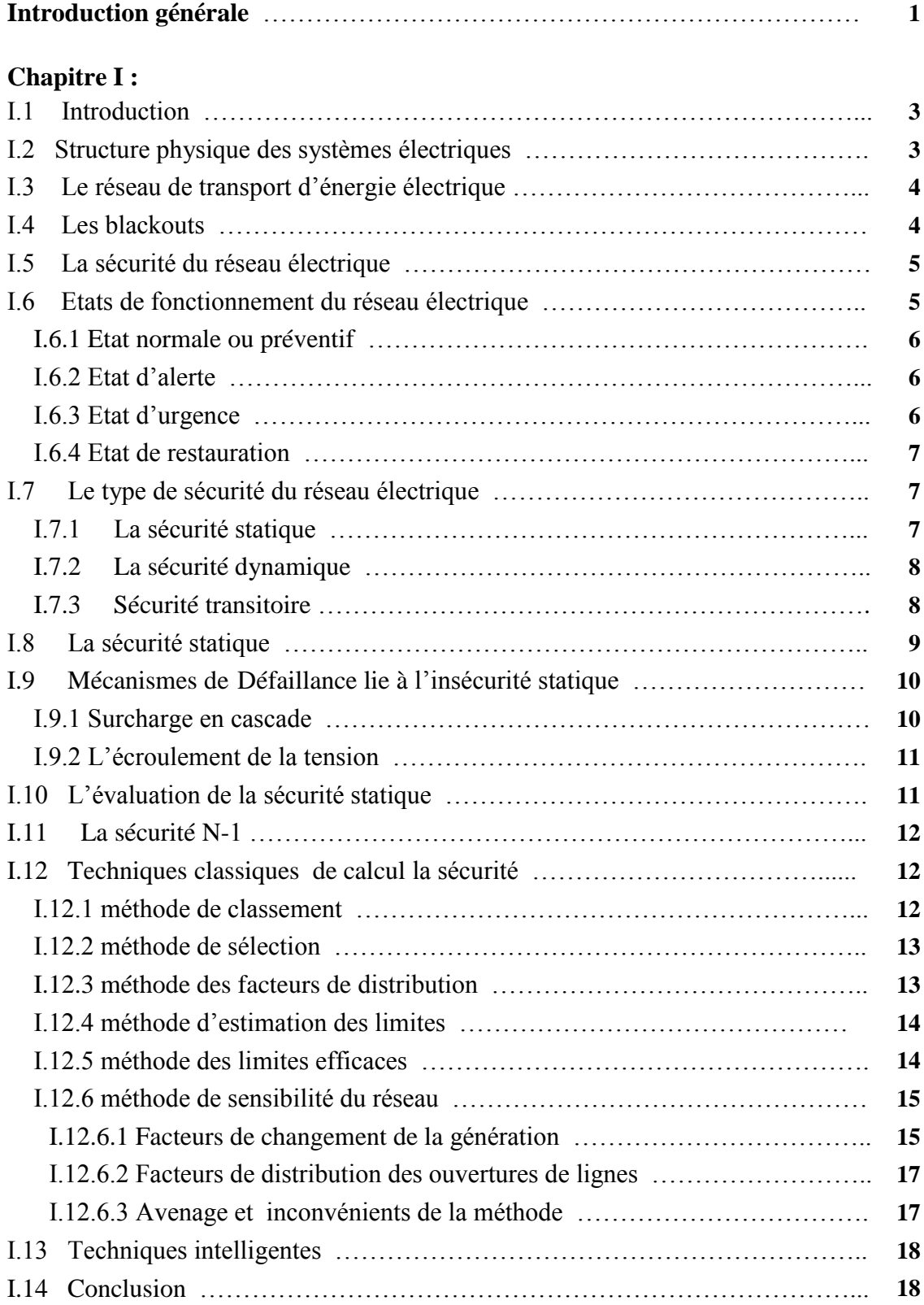

#### **Chapitre II :**

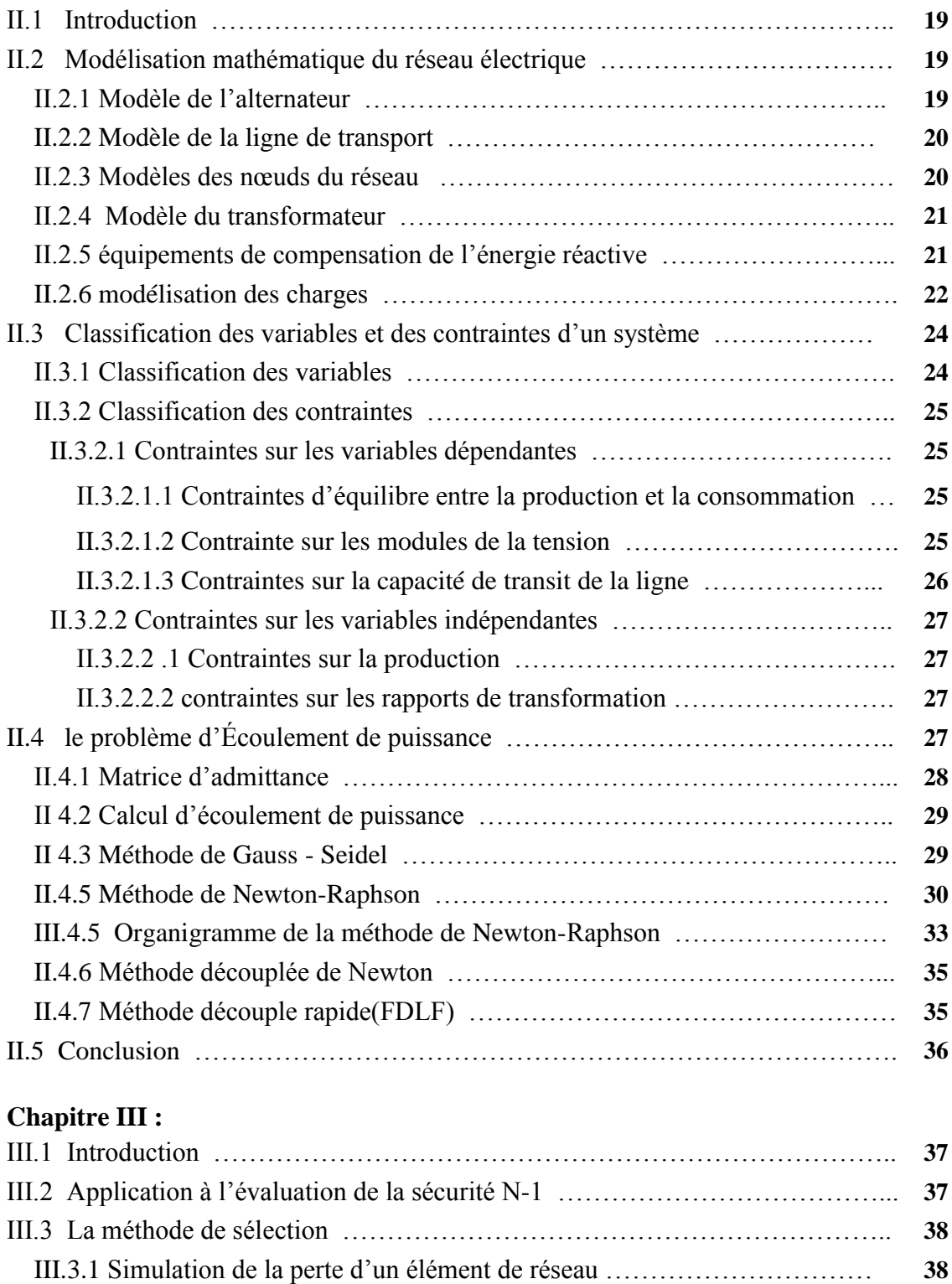

III.3.1.1 Ouverture de ligne …………………………………………………… **38** III.3.1.2 perte de générateur …………………………………………………… **39** III.3.2 Organigramme de La méthode de sélection ……………………………… **39** III.4 Résulta de l'algorithme sur le réseau test …………………………………... **41** III.4.1 ouverture de la ligne ……………………………………………………… **41**

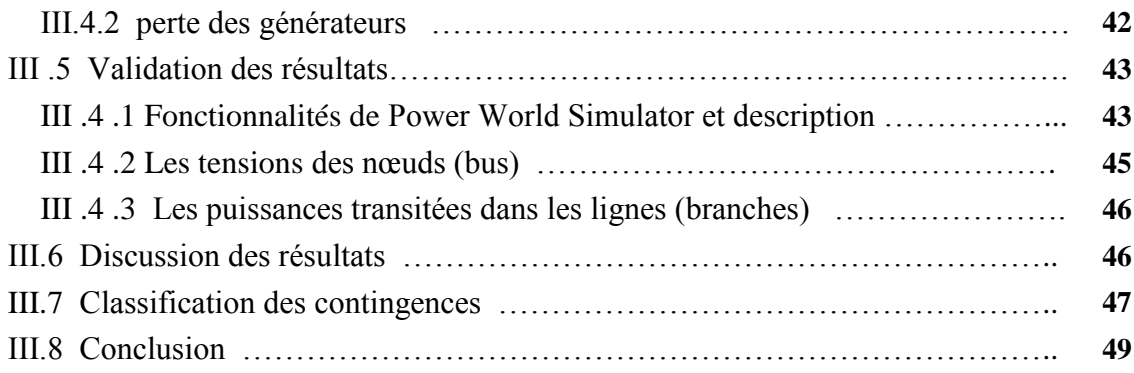

### **Chapitre VI :**

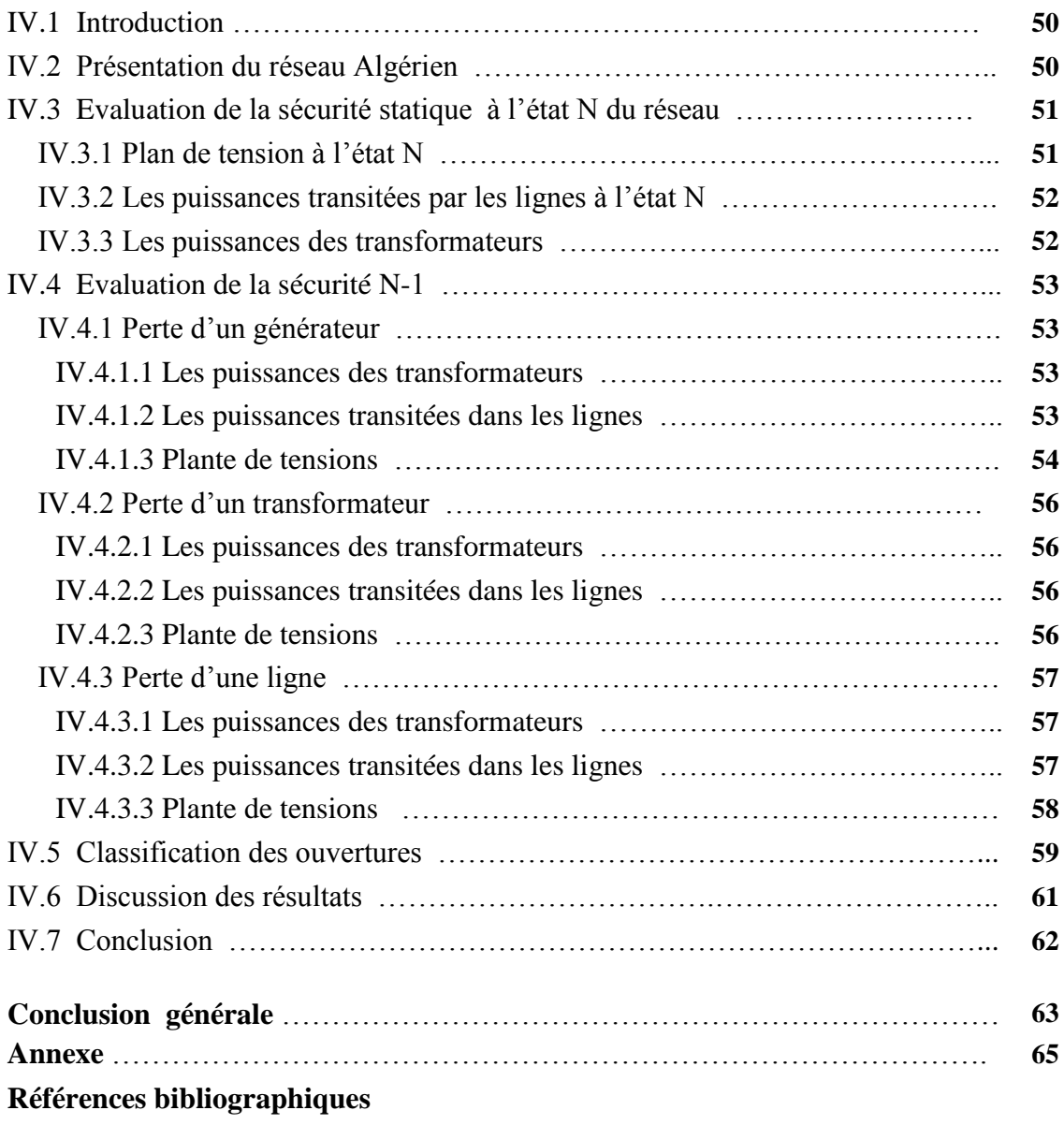

# **CONCLUTION GENERALE**

Les travaux effectués dans le cadre de ce mémoire consistent essentiellement à traiter le problème de la sécurité N- 1 des réseaux de transport de l'énergie électrique. Au cours de ce travail, nous avons mis en ouvre un algorithme d'évaluation de la sécurité N-1 des réseaux standards puis nous avons évalué la sécurité N-1 d'un réseau réel, il s'agit du réseau Algérien de transport de l'énergie électrique constitué de 114 nœuds.

L'objective assigné dans le cadre de ce projet a été atteint dans la mesure où l'évaluation de la sécurité N-1 du réseau Algérien a été effectuée à l'aide d'une programmation dans l'environnement matlab.

Nous avons utilisé dans notre travail la méthode de sélection des contingences pour évaluer la sécurité N-1 du réseau électrique, qui est basée sur le calcul d'écoulement de puissance par la méthode de Newton Raphson. Cette méthode est rapide et ne nécessite pas un grand nombre d'itérations pour les grands réseaux électriques (proche de 7 itérations pour un réseau de 114 nœuds et une précision de  $10^{-6}$ ).

Les résultats obtenus confirment que l'exploitation du réseau algérien de transport d'énergie électrique n'est pas totalement assurée, parce que nous avons découvert des violations en tension et en courant suite à la perte de certains éléments du réseau.

Cette étude nous a permis d'améliorer nos connaissances acquises sur le fonctionnement des réseaux électriques, et de découvrir les principaux problèmes rencontrés lors de l'étude de la sécurité des réseaux électriques.

A titre de perspectives,

- Nous proposons de développer des algorithmes qui détectent les ouvertures des branches qui peuvent isoler plus qu'un nœud.
- Ce travail peut être étendu aussi dans une première étape au problème de la sécurité N-2 pour ensuite être généralisé au cas N-K.

 Nous proposons aussi le traitement de problème de la sécurité N-1 par les méthodes intelligentes comme les réseaux de neurones.

# **Liste Des Tableaux**

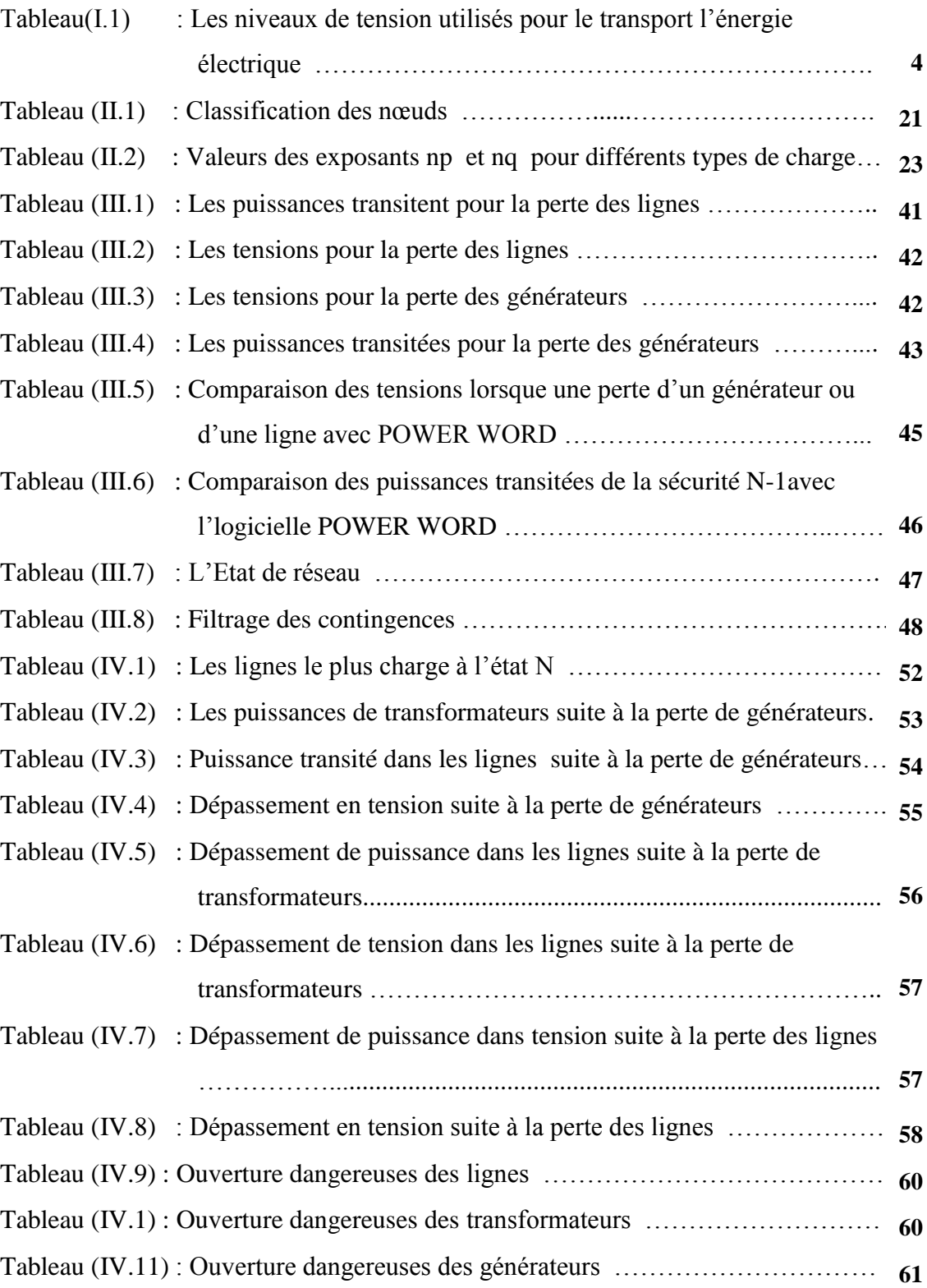

## **Introduction Générale**

Dans le passé, de nombreuses coupures de courant largement répandus, ont eu lieu dans les systèmes électriques interconnectés par conséquent, il est nécessaire de s'assurer que le système d'alimentation doit être opéré le plus économiquement tels que la puissance est livrée de façon fiable. Analyse de contingence est une fonction bien connue dans les systèmes de gestion de l'énergie moderne.

La plupart des systèmes d'alimentation sont conçus avec une redondance suffisante pour qu'ils puissent résister à un ensemble principal événement de panne. Analyse de contingence est l'un des principaux composants des systèmes de gestion d'énergie modernes. Aux fins de la stabilité du système rapide estimation juste après les pannes, l'étude de l'analyse de contingence consiste à effectuer des calculs efficaces de la performance du système à partir d'un ensemble de conditions de système simplifié.

L'objectif de l'analyse de sécurité en régime permanent est de déterminer les transits de puissance et les tensions aux nœuds suite à des événements tels que : le déclenchement d'une ligne, de transformateurs ou de générateur.

L'opérateur du réseau doit connaitre les effets de tous les déclenchements, planifiés ou forcés, sur les transits de puissance et de tension dans le réseau électrique. Pour un déclenchement de maintenance du réseau, il est nécessaire d'effectuer au préalable un calcul de répartition de puissance. La situation se complique généralement lors de déclenchements forcés. Habituellement, le déclenchement d'une seule branche du réseau est plus probable qu'un déclenchement simultané de deux branches. Pour cette raison, les exploitants utilisent un critère « N-1 » pour l'analyse de sécurité.

Ce mémoire traite deux aspects de la sécurité d'un réseau électrique. D'un part, la problématique de la sécurité d'un réseau de transport d'énergie électrique, lequel permet d'améliorer la continuité de service et donc de fournir sans interruption de l'énergie électrique de grande qualité aux consommateurs ainsi que les techniques d'évaluation

de la sécurité. D'autre part, le critère « N-1 » de la sécurité qui permet d'assurer un fonctionnement normal pour un déclenchement quelconque d'une branche du réseau.

Pour concrétiser l'objectif de notre mémoire, nous avons organisé notre travail en quatre chapitres de la manière suivante :

Dans le premier chapitre, nous allons définir quelques notions liées à la sécurité des réseaux électriques et les mécanismes de défaillance dans un réseau. En suite, nous allons présenter quelques méthodes classiques et modernes qui permettent d'évaluer la sécurité « N-1 » des réseaux de transport d'énergie électrique.

Dans Le deuxième chapitre nous allons étudier le problème de d'écoulement de puissance Ainsi la modélisation appropriée des différents composants du réseau électrique, à savoir les alternateurs, les lignes de transport, les transformateurs, les charges électriques.

La troisième chapitre sera consacré à l'évaluation de la sécurité N-1 on utilise la méthode de sélection et tester un petit réseau de 6 nœuds et valider les résultats obtenus avec le logiciel de simulation POWER WORD.

Le quatrième chapitre est dédié l'application de la méthode de sélection sur le réseau Algérien de l'énergie électrique comportant 114 nœuds pour évaluer sa sécurité à l'état « N » suite à la perte de l'un de ses éléments : transformateur, ligne ou groupe de production.

Enfin, nous terminerons ce mémoire par une conclusion générale.

## **I.1 Introduction**

Les grands réseaux d'énergie électriques sont vastes et complexes (interconnectés) dont le rôle est de transporter l'électricité souvent sur de longues distances, depuis des centres de production (centrale thermique, hydraulique,…etc.) jusqu'aux centres de consommation (les usines, maisons…). Pour un bon fonctionnement du réseau électrique, il faut d'assurer d'un parte l'équilibre entre la production et la consommation. D'autre parte, protégée le réseau d'énergie électrique contre les perturbations. C'est-à-dire, assurée la sécurité du réseau d'énergie électrique.

# **I.2 Structure physique des systèmes électriques**

Comme le montre la figure (I.1), un système électrique est constitué de l'ensemble des sous-systèmes destinés à la production de l'énergie électrique (centrales), au transport et à la distribution de l'énergie électrique (réseaux) et à l'utilisation de l'électricité (charges).

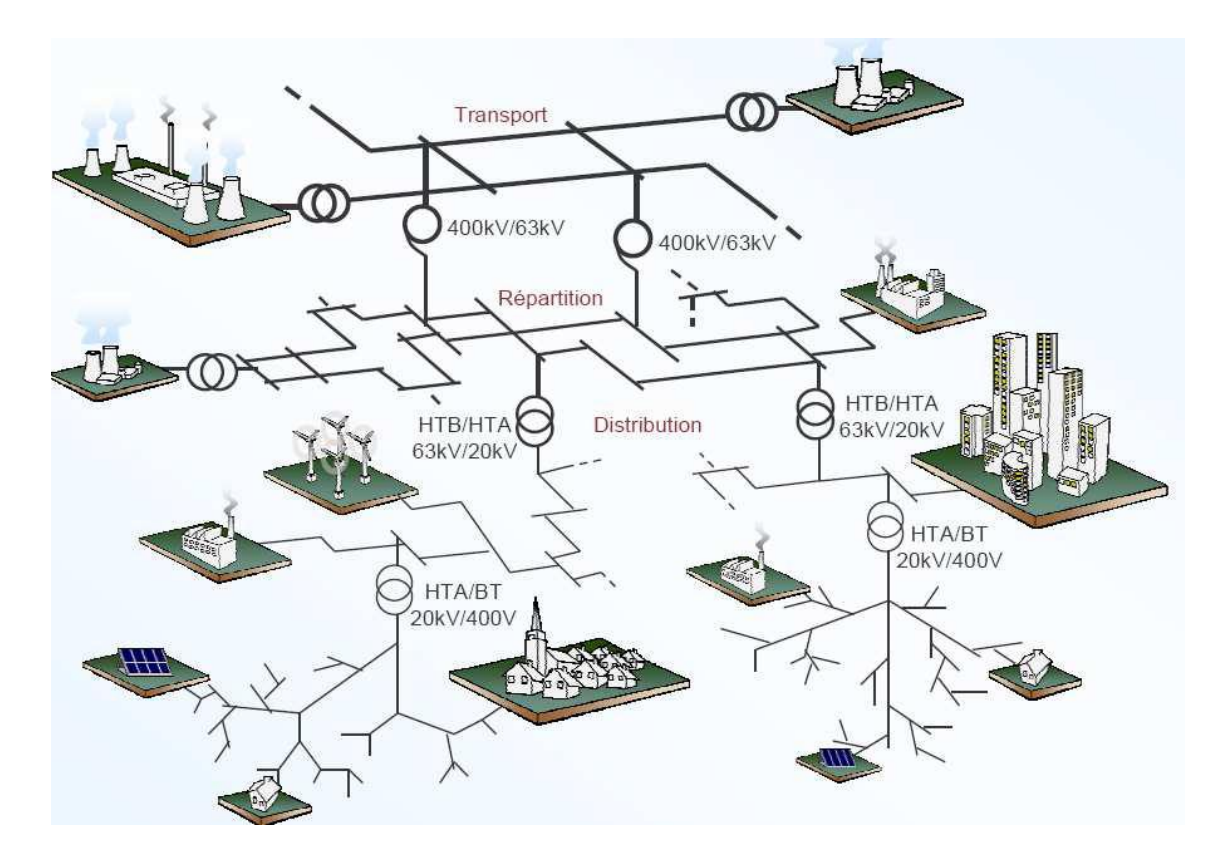

*Figure (I.1)* **:** *Les différents sous-systèmes constituant un système électrique*

On dit, un système électrique a été en état N lorsqu'il satisfait à tous ces éléments de fonctionnement. Si le réseau électrique perte un des ces éléments on dit qu'il est en état N-1

# **I.3 Le réseau de transport d'énergie électrique**

Le rôle du réseau de transport et d'acheminer l'énergie électrique à partir des centrales de production jusqu'au réseau de distribution qui alimente les charges, les lignes de transport assurent aussi l'interconnexion des réseaux régionaux, ce qui permet l'exploitation, mais aussi, un transfert d'énergie, dans les situations d'urgence (dépannage). [16]

Les niveaux de tension utilisés pour le transport différent d'un pays à un autre, mais une tendance à une normalisation existe. Ce qui est exprimé dans le tableau suivant :

| Catégorie                                | <b>Plages</b>  | En Algérie                                           | <b>En Etats-Unis</b>              |
|------------------------------------------|----------------|------------------------------------------------------|-----------------------------------|
| <b>La Haute Tension</b><br>(HT)          | 50 à 150 KV    | 60 KV, 90 KV                                         | 69 KV, 115 KV,<br>138 KV,         |
| La Très Haute<br><b>Tension</b><br>(THT) | 150 à 500 KV   | 150KV, 220 KV,<br>400 KV(en coure de<br>réalisation) | 161 KV, 230 KV,<br>345 KV, 500 KV |
| <b>Ultra Haute Tension</b><br>(UHT)      | Plus de 500 KV | N'existe pas                                         | 756 KV                            |

*Tableau (I.1) : Les niveaux de tension utilisés pour le transport l'énergie électrique*

# **I.4 Les blackouts**

Un blackout et une suspension de la distribution de courant électrique dans une région donnée, il se produit lorsque une perte successive des éléments du réseau électrique [5].

Voici quelques grandes pannes dans le monde :

**Algérie 3 février 2003** : 30 millions personnes sont privées d'électricité pendant plusieurs heures.

**Russie 25 mais 2005** : 2 millions habitants touches pendant 5 heures

**États-Unis 26 février 2008** : trois millions de personnes sont touchées durant près de 4 h par une énorme panne électrique en Floride.

**[Inde](http://fr.wikipedia.org/wiki/Inde) 31 juillet 2012** : Celle-ci a touché 670 millions d'usagers.

# **I.5 La sécurité du réseau électrique**

La sécurité d'un réseau d'énergie électrique en régime permanant est une fonction déterministe, dépendante du temps et de conditions instantanées d'exploitation. Différentes définition sont proposées dans les publications scientifiques [17] :

- La sécurité d'un réseau électrique est la capacité du système à fonctionner normalement malgré des accidents non planifies des équipements, appelés contingences.
- La sécurité d'un réseau électrique est la capacité du réseau et de ses équipements à supporter des perturbations surgissant sous la forme de déclenchements d'équipements. L'analyse de la sécurité est l'activité où cette capacité est examinée.
- La sécurité d'un réseau électrique est généralement jugée en termes de capacité du réseau à supporter l'impact de déclenchements non prévisible due à la perte de ligne de transmission, transformateur ou générateur.

# **I.6 Etats de fonctionnement du réseau électrique**

Un système comprenant un réseau de transport et des centrales de production peut comprendre quatre états de fonctionnement [7] :

- Etat normal ou préventif.
- Etat d'alerte.
- Etat d'urgence.
- Etat de restauration.

### **I.6.1 Etat normale ou préventif**

Un système est dit en état normal ou préventif s'il continue à être dans le même état de fonctionnement normal, même après la survenance de situation critique. Dans l'état préventif, le système fonctionne de manière à ce que les demandes de tous les consommateurs soient satisfaites à la fréquence standard, aux niveaux de tentions de fonctionnement et sans violation de contrainte thermique. Dans ce cas, l'état de système ne doit pas devenir instable lors de perturbations mineures. A ce moment, il est réputé d'être sûr. Par conséquent, aucune mesure n'est prise et l'objectif est de satisfaire la demande avec un cout minimal.

### **I.6.2 Etat d'alerte**

Cet état de fonctionnement est caractérisé par la satisfaction des demandes de tous les consommateurs mais avec un niveau insuffisant de marges de stabilité ce qui est une indication que le système est légèrement vulnérable aux pannes ; cela signifie que dans le cas d'une urgence, au moins une perturbation entraine la violation de contraintes dans le réseau, par exemple la surcharge d'une ligne de transmission ou d'un transformateur. Cependant, le système peut fonctionner dans cet état pendant un temps limité.

### **I.6.3 Etat d'urgence**

L'état d'urgence survient lorsque :

- Certaines valeurs limites sont atteintes.
- La valeur de la tension d'un nœud consommateur ne peut pas être maintenue à son minimum autorisé.
- La fréquence du système commence à diminuer.
- Le système électrique perd son synchronisme.

L'objectif de contrôle dans l'état d'urgence consiste à venir en aide au réseau et empêcher des dégradations plus importantes tout en satisfaisant au maximum la demande des consommateurs.

### **I.6.4 Etat de restauration**

L'état de restauration est l'état du réseau où il n'est plus possible de subvenir à la demande de tous les consommateurs. Généralement, il fait suit a un état d'urgence. L'objectif de contrôle est de passer d'une situation où la consommation est partiellement satisfaite a une situation où tous las consommateurs seraient satisfaits et ceci dans un minimum de temps. Du point de vue de la satisfaction des consommateurs, la restauration de l' l'alimentation interrompue dans un laps de tems aussi bref que possible est d'une importance cruciale.

 La figure(I.2) présente les différents états de fonctionnements d'un réseau électrique.

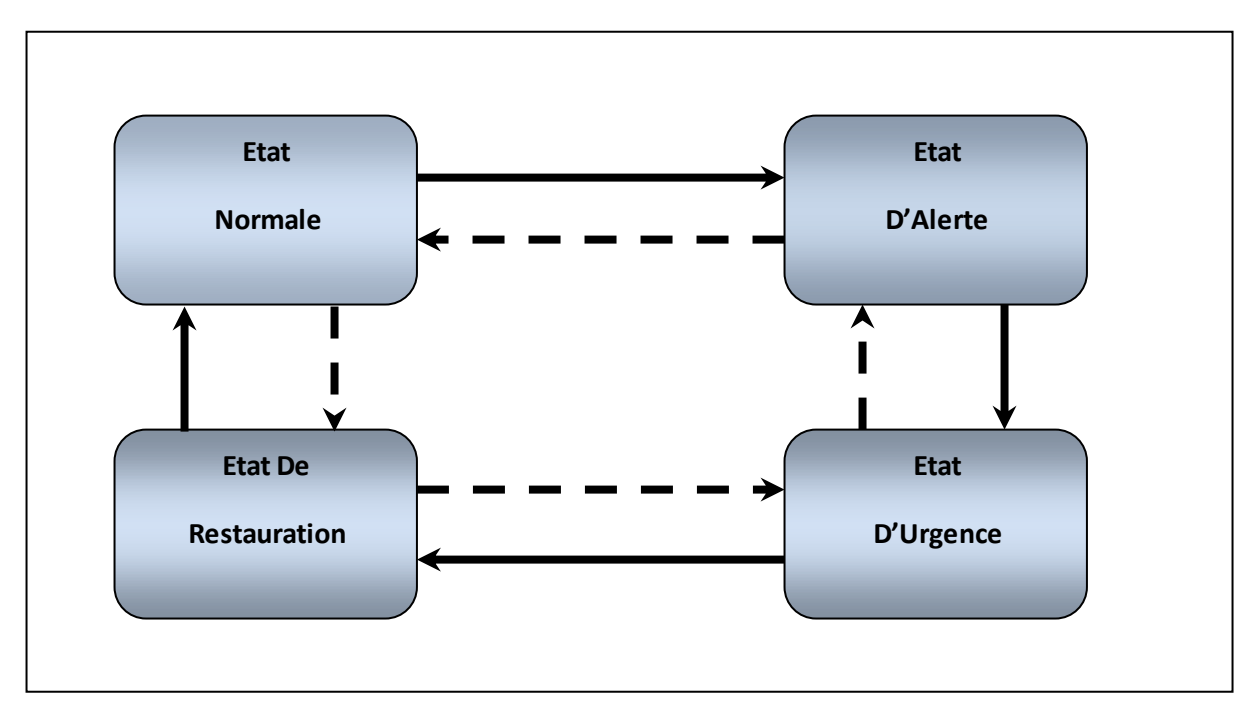

*Figure (I.2)* : *les états de fonctionnement d'un réseau électrique.*

Les transitions possibles du réseau.

Transition d'un état du réseau à un autre à l'aide d'actions générées par l'opérateur du réseau.

# **I.7 Les types de sécurité du réseau électrique**

### **I.7.1 La sécurité statique**

La sécurité statique s'intéresse à la qualité du point de fonctionnement atteint dans la configuration post-incident. On vérifie typiquement que les capacités thermiques des équipements ne sont pas dépassées et que les tensions restent dans des intervalles spécifiés. [17]

### **I.7.2 La sécurité dynamique**

Il arrive que de petites oscillations apparaissent sur les signaux, à cause d'un changement dans la structure du réseau, dans les conditions d'exploitation, dans les systèmes d'excitation ou au niveau des charges. Ces oscillations peuvent aboutir à déstabiliser un alternateur, une partie ou tout le réseau [7]

La sécurité dynamique s'intéresse à la transition du système vers un nouveau point de fonctionnement, en particulier sa capacité à répondre de manière stable. En effet, pour ce type de sécurité, les trois paramètres électriques évalués sont la tension, la fréquence et l'angle rotorique des générateurs.

### **I.7.3 Sécurité transitoire**

La sécurité transitoire concerne l'évaluation temporelle du réseau après une forte ou brutale perturbation, comme par exemple la perte d'un ouvrage ou un court-circuit, les variations importantes des grandeurs physique peuvent faire perde synchronisme aux générateurs. De telles perturbations sont susceptibles de provoquer des comportements non –linéaires du système. On parlera alors de problème de stabilité transitoire, ou stabilité de première oscillation. Celle-ci dépend fortement de l'ampleur, de la durée (dans le cas d'un court circuit) et de la position de la perturbation, ainsi que de l'état initial du réseau.

En fait, les termes transitoire et dynamique caractérisent des phénomènes à échelle de temps différente. Le régime transitoire concerne les instants immédiats après la perturbation (quelques millisecondes à quelques secondes) alors que le régime dynamique désigne la période suivant le régime transitoire jusqu'à ce que le système revienne à l'état d'équilibre (quelques secondes à quelques dizaines de secondes), ou qu'il ne devienne instable.

# **I.8 La sécurité statique**

La sécurité statique concerne le bon fonctionnement du réseau en régime permanent qui ne peut être garanti que si :

- Toutes les consommations actives et réactives sont satisfaites. Il s'agit là de l'objectif fondamental d'un réseau : assurer l'alimentation de toutes les charges qui sont connectées. Cet équilibre est nécessaire pour maintenir la fréquence à sa valeur nominale.
- · Les tensions en tous les nœuds du réseau sont comprises entre des limites maximum et minimum. En effet, des tensions trop basses peuvent conduire à un écroulement généralisé et des tensions trop élevées peuvent endommager les équipements ou dégrader leur fonctionnement (vieillissement prématuré des isolants, saturation des transformateurs).
- Les transits dans les lignes et les transformateurs sont inférieurs aux limites admissibles, que ce soit pour les courants (limite thermique pour l'échauffement des conducteurs) ou pour les puissances (limite de stabilité). A noter que des lignes surchargées peut être déclenchées par leurs protections, ce qui dégrade le plan de tension et peut entraîner un écroulement. Une autre conséquence possible est que le report des transits des lignes déclenchées sur d'autres lignes peut les surcharger à leur tour et provoquer des déclenchements en cascade, éventuellement jusqu'à la panne généralisée.
- Les points de fonctionnement en puissance active et réactive des groupes de production restent à l'intérieur d'un diagramme appelé "diagramme de groupe", qui permet de garantir que le courant nominal n'est pas dépassé.

# **I.9 Mécanismes de défaillance liés à l'insécurité statique**

### **I.9.1 Surcharge en cascade**

Le courant qui parcourt chaque phase d'une ligne aérienne doit rester en dessous d'une limite sous peine de dégradation du matériau mais aussi et surtout parce que la dilatation des conducteurs augmente la flèche ce qui diminue les distances d'isolation par rapport au sol. Une ligne chargée au-delà de sa limite thermique peut être déclenchée par une protection de surcharge, par l'opérateur, ou tout simplement parce qu'un arc électrique jaillit entre elle et un objet trop proche mis à la terre (par exemple un arbre, ce qui crée un court–circuit). [4]

Des surcharges temporaires sont néanmoins admissibles étant donnée l'inertie thermique du matériau. La figure (I.3) montre bien qu'au-delà de l'intensité nominale qui est admissible en permanence, le temps admissible de surcharge (le temps avant le déclenchement de la ligne) est inversement proportionnel à la gravité de la surcharge. Ainsi, plus la surcharge est élevée, moins il y a du temps admissible avant le déclenchement de la ligne.

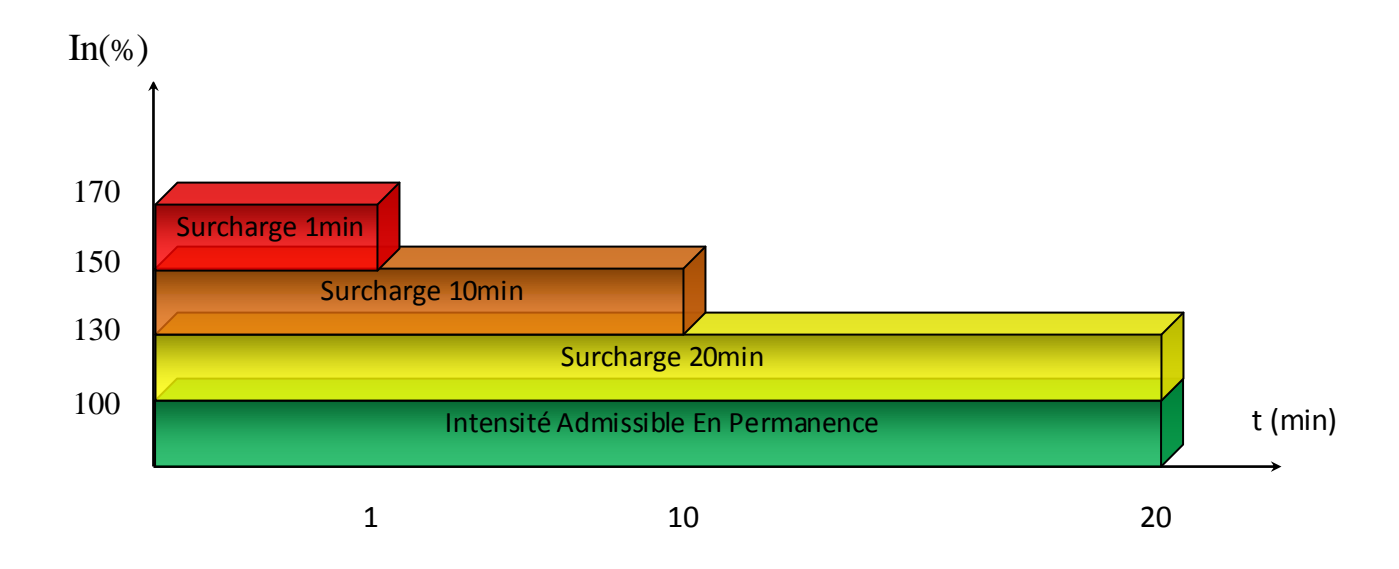

*Figure(I.3)* : *la relation entre l'intensité du courant et le temps admissible avant le déclenchement de la ligne.* i  $\cdot$ n<br>National Communication of the Communication of the Communication of the Communication of the Communication of

Le déclenchement en cascade par surcharge thermique est le scénario de défaillance le plus simple et sans doute le plus connu. Suite à la perte d'un ou de plusieurs équipements de transport ou de production qui peut conduire à un blackout.

### **I.9.2 L'écroulement de la tension**

Lorsque la tension baisse, les dispositifs de régulation entrent automatiquement en action et agissent sur les groupes de production pour relever la tension. Ces dispositifs ont une action limitée, qui peut être insuffisante en cas d'avarie de groupes de production. [6]

Lorsque la tension commence à baisser dans une zone, les zones voisines sont affectées : leur tension baisse également. Lorsque les dispositifs de régulation arrivent en limite de leur efficacité, plus rien ne peut enrayer la chute de la tension et la propagation de l'incident, mis à part le délestage, c'est-à-dire la coupure maîtrisée d'une partie de la consommation. En quelques minutes, une zone très vaste peut être affectée. La remise en tension du réseau prend en général plusieurs heures.

# **I.10 L'évaluation de la sécurité statique**

L'évaluation de la sécurité est une fonction permettant de prévoir la capacité d'un réseau à faire face à d'éventuelles perturbations on temps réel, le mode opérationnel étant différencié du mode pour lequel le réseau a été planifié. L'évaluation de la surveillance consiste a :

- Détecter les violations des limites d'exploitation grâce à la surveillance continue des transits d'énergie, des tensions…..etc.
- L'analyse de contingences : une tâche beaucoup plus exigeante, qui considère tout d'abord toutes les pannes possibles dans l'ordre de sévérité et utilise cette information pour modifier l'état de fonctionnement de système pour tenter de réduire l'effet de la perturbation.

# **I.11 La sécurité N-1**

La sécurité «N-1» est un critère déterministe pour le fonctionnement du système. Il exige que le système soit capable de tolérer la panne de l'une quelconque composant sans interruption et ne se préoccupait pas de la probabilité d'une panne. Même si une panne ou d'urgence est hautement improbable, le critère est encore généralement appliqué car un échec du système quand un composant est perdu est inacceptable. Le critère est généralement considéré comme fondamental que la nécessité d'équilibrer la production et la charge. [1]

L'objectif de l'analyse de sécurité « N-1 » est de déterminer les transits de puissance et les tensions aux nœuds suite à des événements tels que :

- Déclenchement de lignes.
- Déclenchement de transformateurs.
- Déclenchement de générateurs.

# **I.12 Techniques classiques d'évaluation de la sécurité N-1**

### **I.12.1 méthode de classement**

Cette méthode a pour but de filtrer un sous ensemble des contingences les plus critiques grâce à un facteur de performance J en référence à un facteur seuil noté Jth et calculé comme suit : [8], [7]

$$
J = \sum W_i / |F_i(z)|^{2p}
$$
 (I.1)

Où : *Fi* est une fonction linéaire du variable z, définissant les limites des puissances transitées et les tensions nodales, avec des facteurs de pondération *Wi*.

La différence majeure des variantes des facteurs de performance réside dans le choix des poids Wi ainsi que de la norme p. Le sous ensemble extrait grâce a ces facteurs servira à effectuer un écoulement de puissance complet afin d'analyser les dépassements engendres.

#### **Avantages**

- $\cdot \cdot$  L'établissement d'une liste des contingences critique.
- \* Possibilité de quantifier et de qualifier l'effet des contingences.

#### **Inconvénient**

Phénomène de masquage de contingences provoquant d'importants dépassements par d'autres contingences aux effets moindres mais dont la sommation des J donne un classement prépondérant. Un tel masquage survient suit à un mauvais choit des poids et des normes et de Jth.

### **I.12.2 méthode de sélection**

Cette méthode se base sur le même principe que le précédent, sauf qu'on ne calcule pas de facteur de performance. En premier lieu, un calcul simple permet de relever les contingences critiques. Par la suite, un écoulement de charge découplé rapide FDLF (Fast Decoupled Load Flow) est effectué afin de repérer d'éventuelles contingences. [9], [10], [11]

#### **Avantages**

 Simplicité d'approche et facilite d'interaction dans les centres de dispatching.

\* Economie d'espace mémoire et de gain en tems de calcul.

#### **Inconvénients**

\* Nombre important de contingences a testé.

 Le temps de calcul reste important du fait du nombre des contingences a resté.

#### **I.12.3 méthode des facteurs de distribution**

Cette méthode se base sur le calcul des facteurs de distribution qui seront multiplies, en cas de contingences concernant certaines parties, l'écoulement précontingent de ces mêmes parties. [9], [12]

Les résultats seront comparés aux puissances transitées limites.

#### **Inconvénients**

- \* Capacité de stockage excessivité pour les grands réseaux.
- Lenteur du processus de modification des facteurs de distribution pour refléter le changement de topologie du réseau.
- Lenteur de calcul du l'état initial en temps diffère.
- La modification des facteurs de distribution pour refléter l'addition de ligne et de nœud est généralement impossible.
- $\triangle$  La liste des contingences ne peut être modifie en tempe réel.

### **I.12.4 méthode d'estimation des limites**

Cette méthode consiste à faire passer des contingences par sous réseaux de tailles croissantes utilisés comme filtres. La plupart de ces contingences sont jugées inoffensives après un ou deux sous réseaux. Le reste est analysé par solution de l'écoulement de puissance. [13]

#### **Avantages**

- Adaptation facile pour n'importe quel changement dû à la variation de topologie du système.
- Réduction du temps de calcul.

#### **Inconvénients**

Pas de prise en compte de la puissance réactive.

### **I.12.5 méthode des limites efficaces**

Cette méthode se base sur le même principe que la précédente, en utilisant des techniques modernes de programmation telles que les techniques du zéro mismatch et des vecteurs creux. Pour chaque contingence, l'algorithme sélectionne automatiquement trois sous réseaux : interne (N1), externe (N2), et un sous réseau limite (N3) comme illustré par la figure (I.5). [14]

#### **Avec :**

N1 : inclue tous les changements topologiques causés par contingence : au moins la ligne sujette aux perturbations (ligne n-m).

- N2 : réseau passif extérieur à N1.
- N3 : réseau incluant les nœuds limitent.

### **I.12.6 méthode de sensibilité du réseau**

L'une des options les plus simples permettant de procéder à une évaluation rapide des surcharges possibles consiste à utiliser les facteurs de sensibilité du réseau. Ces facteurs indiquent approximativement le changement des transits de courant dans la ligne pour les modifications de la génération sur la configuration du réseau. Ces facteurs peuvent provenir d'origines diverses et sont de deux types [7], [15] :

- 1- Facteurs de changement de la génération.
- 2- Facteurs de distribution des ouvertures de lignes.

#### **I.12.6 .1 Facteurs de changement de la génération**

Les facteurs de changements de production son dénommes  $\alpha$  li et sont décrits de la manière suivante :

$$
\alpha_{\rm li} = \frac{\Delta f l}{\Delta P i} \tag{I.2}
$$

Où :

**:** Indice de ligne.

i : Indice de jeux de barre.

∆ : Changement dans le transit de puissance en mégawatts sur la ligne *l* lorsqu'il y a un changement dans la production, le  $\Delta P_i$  se produit sur les jeux de barre *i*.

∆ : Changement dans la production sur les jeux de barre *i*

On peut supposer d'après cette définition que le changement dans la production  $\Delta P i$  est précisément compose par un changement contraste dans la production au niveau de nœud de référence et que tous les autres groupes restent actif. Le coefficient  $\alpha$ li représente donc la sensibilité du débit sur la ligne l par rapport au changement de production au nœud *i*.

Supposons que l'on veuille étudier les pertes d'un alternateur de grande puissance toute la production perdue doit être compensée par le générateur bilan de référence. Si la génératrice question fournissant  $Pi0(MW)$  soit perdue, donnerait  $\Delta Pi$ , tel que :

 $\Delta P i = -P i$  (I.3)

Et le nouveau transit de courant sur chaque ligne pourra être calcule en se basant sur un ensemble de facteur  $\alpha$  comme suit :

$$
f_l = f_{l0} + \alpha_{li} \Delta P i \tag{I.4}
$$

*fl :* transite dans la ligne *l* après le générateur au noud *i* soit tombée en panne.

*fl0 :* transit dans la ligne *l* a l'état N.

Le nouveau transit sur chaque ligne *l* peut être comparée a sa limite et ceux dépasse leur limites marque pour alarmants, donc la perte du générateur sur le nœud *i* se traduirait par une surcharge sur la ligne *l*.

Supposant par exemple que la perte des générateur au niveau de nœud i soit compense par l'action du régulateurs sur les machines par le bais du système interconnecte, l'une des méthodes utilisées présume que les génératrices restent participent proportionnellement avec leurs puissances respectivement suivantes :

$$
\gamma_{ji} = \frac{P_{jmax}}{\sum_{\substack{k \ k \neq i}} P_{kmax}} \tag{I.5}
$$
\n
$$
\text{Où}:
$$

*Pkmax :* le rapport maximum de générateur *k* en (MW).

 $\gamma_{ii}$  coefficient proportionnel de participation de l'unité *j* lorsque l'unité *i* est défaillante.

Puis pour tester le transit de la ligne *l* en supposant que l'ensemble des générateurs dans l'interconnexion contribue a la compensation de la perte, on utilise la formule suivante :

$$
f_l = f_{l0} + \sum_{j \neq i} \alpha_{ij} \gamma_{ji} \Delta P_i
$$
 (I.6)

Il faut noter que ceci laisse supposer que l'unité n'atteint pas vraiment son maximum : si cela est tout à fait approprie pour que cela ce déroule ainsi, un algorithme

plus détaillé sur la compensation de la production tenant compte des limites de production aurait été nécessaire.

#### **I.12.6 .2 Facteurs de distribution des ouvertures de lignes**

Les facteurs de répartition des ruptures de lignes sont utilises de manière similaire, sauf qu'ils s'appliquent aux essais de surcharges lorsque les lignes de transport sont perdues. Par définition le facteur de répartition de la coupure de ligne a la signification suivante :

$$
d_{l,k} = \frac{\Delta f_l}{f_{k0}} \tag{I.7}
$$

 $d_{l,k}$ : facteur de répartition de coupure de ligne lorsque la ligne *l* est sous contrôle suite a une ouverture de la ligne *k*.

*<i>Afl* : changement de transit en (MW) sur la ligne *l*.

*fk0* : puissance initiale de la ligne k avant l'ouverture.

Si les puissances des lignes *l* et *k* sont connues, le transit de la ligne *l*, avec la ligne k hors service, peut être déterminée en utilisant les facteurs de distribution *d*.

$$
f_l = f_{l0} + d_{lk} f_{k0}
$$
 (I.8)

 $f_{l0}$ ,  $f_{k0}$ : transits initiales sur les lignes  $l$  et  $k$  respectivement.

: Nouvelle puissance de la ligne *l* avec la ligne *k* hors service.

Ayant au préalable calcule les facteurs de distribution des ouvertures de ligne, une procédure très rapide peut être mise en place pour rester les dépassements des lignes du réseau suite à la perte d'une ligne donnée.

#### **I.12.6 .3 Avantages et inconvénients de la méthode**

La méthode de facteurs de sensibilité permet l'évaluation rapide de la sécurité statique d'un réseau de transport d'énergie électrique, avec une erreur de 5%, pour cela cette méthode est très utilisée. L'inconvénient majeur de cette méthode c'est qu'elle ne permet que vérifier les transites d'énergie active dans les lignes, alors qu'il existe des

systèmes ou les transits actifs sont dominants, les systèmes comportant des câbles sous terrains. Pour ces cas, l'analyse de contingences doit se faire par l'écoulement de puissance complet.

# **I.13 Techniques intelligentes**

L'évaluation de la sécurité des réseaux d'énergie électriques doit prise et facilement consultée en temps réel. Pour ce faire des techniques intelligentes (Reconnaissance de formes, Réseaux de neurones artificiels, Algorithmes génétiques, Logique floue, Essaims particulaires,……) sont employées pour satisfaire ces conditions. [7], [8]

Le nombre important de contingences dont peut être sujet un réseau électrique rend leur modélisation, pour un quelque étude de sécurité, inaccessible vu la consommation en tems moyens, d'où la nécessité d'une méthode de pré-filtrage permettant de sélectionner les contingences jugée critique. Pour ce faire, on dispose de différentes méthodes qui restent, toute fois, limitées pour une exploitation généralisée a tous les type de réseaux, ce qui a encourage les scientifiques à s'orienter vers une nouvelle voie : les réseaux de neurones artificiels.

# **I.14 Conclusion**

Dans ce chapitre nous avons présenté la sécurité des réseaux de l'énergie électriques, quelques techniques modernes et classiques d'évaluation de la sécurité statique.

Le prochain chapitre sera consacré, quand à lui, à la modélisation des différents composants du réseau électrique et au problème de la répartition des charges.

# **II .1 Introduction**

L'étude de l'écoulement de puissance (Load Flow) permet d'avoir la solution des grandeurs d'un réseau électrique en fonctionnement normal équilibré en régime permanent. Ces grandeurs sont les tensions aux nœuds, les puissances injectées aux nœuds et celles qui transitent dans les lignes avant la survenance d'une quelconque perturbation. Pour résoudre ce problème il est nécessaire de déterminer les conditions de l'opération en régime permanent d'un système de puissance, qui sont :

- la formulation d'un modèle mathématique appropriée
- la spécification d'un certain nombre de variables et de contraintes dans les nœuds du système
- la résolution numérique du système

# **II.2-Modélisation mathématique du réseau électrique**

### **II.2.1 Modèle de l'alternateur**

Le groupe turbo-alternateur est considéré comme le cœur du réseau électrique, il assure la production de l'énergie électrique demandée par le consommateur. Dans notre cas, le groupe turbo-alternateur est modélisé par une source de tension constante qui injecte, au niveau du nœud auquel il est connecté, une puissance active P<sup>g</sup> et réactive Q<sub>g</sub>. [16]

L'alternateur possède deux boucles de régulation automatique, une pour le réglage automatique de la puissance AGC (Automatic Génération Control) et l'autre pour le réglage automatique de la tension AVR (Automatic Voltage Regulator).

La production de l'énergie réactive dans un générateur est limitée suivant l'équation (II.1)

$$
Q_g^{min} \le Q_g \le Q_g^{max} \tag{II.1}
$$

Cette limitation est due principalement à la limite thermique du bobinage statorique et rotorique ainsi que la limitation de l'angle rotorique permise.

### **III .2.2 Modèle de la ligne de transport**

La ligne de transport à été modélisée par un schéma équivalent en π qui se compose d'une impédance série (résistance R en série avec une réactance inductive X), et une admittance shunt qui consiste en une susceptance capacitive B (due à l'effet capacitif de la ligne avec la terre) en parallèle avec une conductance d'isolation G. Voir figure  $(II.1)$ 

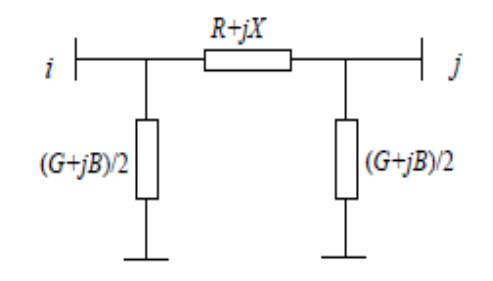

*Figure (II.1) Modèle en π d'une ligne électrique*

#### **III .2.3 Modèles des nœuds du réseau**

- **Nœud bilan (slack bus) :** c'est un nœud connecté avec un générateur relativement puissant ; il est considéré dans le calcul d'écoulement de puissance afin de compenser les pertes actives et assurer l'égalité entre la demande et la génération de la puissance active. Dans un nœud bilan, l'amplitude et l'angle de la tension sont supposés connus.
- **Nœud générateur (PV) :** c'est un nœud connecté directement avec un générateur ou une source d'énergie réactive. La puissance active et la tension sont considérées connues. La production de l'énergie réactive est limitée par des valeurs inférieures et supérieures, Q<sup>g</sup> min et Q<sup>g</sup> max respectivement. Si l'une des deux limites est atteinte, la valeur se fixe à cette limite et la tension se libère, le nœud devient alors un nœud (PQ).
- **Nœud de charge (PQ) :** c'est un nœud connecté directement avec la charge, il ne possède aucune source d'énergie. Les puissances active et réactive sont considérées connues.

| Type de Nœud     | Variable connues (*) |      |     |                  |  |
|------------------|----------------------|------|-----|------------------|--|
|                  | con                  | ≺con | gen | $\mathbf{x}$ gen |  |
| <b>Slack bus</b> |                      | *    |     |                  |  |
| Nœud P-V         |                      | ×    | ∗   |                  |  |
| Nœud P-Q         | *                    |      | ∗   |                  |  |

*Tableau (II .1) : classification des nœuds*

#### **II .2.4 Modèle du transformateur**

Un transformateur de l'énergie électrique est représenté par un quadripôle en  $\pi$ non symétrique. Les grandeurs associées sont le rapport de transformation a et l'impédance de fuite. Les rapports  $a_{ij}$  sont inclus dans les éléments de la matrice admittance, c'est-à-dire que les susceptances de la matrice admittance  $B_{ii}$ sont vues comme des fonctions de rapports de transformation a (figure II.2).

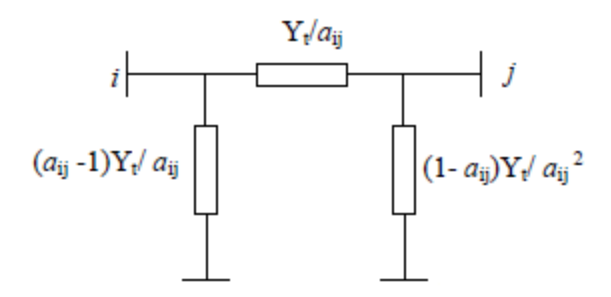

*Figure (II.2) Modèle d'un transformateur.*

#### **II. 2.5 équipements de compensation de l'énergie réactive**

Le transport de l'énergie réactive pour une longe distance n'est pas économique (augmentation des pertes actives). De ce fait, la production de cette énergie doit être le plus prés possible des points de consommation. Dans un réseau électrique, on peut citer deux types d'équipements de compensations :

**Compensateur synchrone** : c'est un alternateur qui produit seulement une puissance réactive Il est modélisé par un nœud PV de puissance active nulle ( $P = 0$ ) avec une tension constante L'angle de la tension et la puissance réactive est calculé par le programme d'écoulement de puissance.

**Compensateur statique** : il existe deux types du compensateur statique :

- Banks de condensateurs : ils sont installés au niveau des nœuds ainsi que des lignes de transport. La manipulation de ces condensateurs est effectuée manuellement. II sont modélisés par une admittance shunt avec une susceptance fixe  $B_c$  introduite dans la matrice admittance.

-Dispositifs FACTS : ils sont modélisés généralement par une inductance variable connectée en parallèle avec une capacité fixe. A cause de leurs importances dans la conduite et le fonctionnement des réseaux électriques.

#### **II .2.6 modélisation des charges**

La modélisation de la charge joue un rôle très important dans l'étude et l'analyse de la sécurité de tension dans la littérature, il existe deux types de modélisation des charges électriques à savoir, la modélisation statique et celle dynamique. La modélisation dynamique est relativement compliquée, la puissance consommée par la charge est une fonction de la tension et du temps, Elle est utilisée généralement pour l'étude et l'analyse de la stabilité transitoire. La modélisation statique est mieux adaptée aux programmes d'écoulement de puissance.

Dans cette section, en présentes différents modèles statiques qui expriment la puissance active et réactive de la charge en fonction de la tension de nœud, le modèle exponentiel de la charge est définie par les équations (II .2) et (II .3)

$$
P = P_0 \times \left(\frac{V}{V_0}\right)^{np} \tag{II.2}
$$

$$
Q = Q_0 \times \left(\frac{V}{V_0}\right)^{nq} \tag{II.3}
$$

#### **Avec :**

P<sub>0</sub> Et  $Q_0$ : puissance active et réactive consommées à une tension de référence  $V_0 = 1 \, \text{pu}.$ 

Et **:** constantes dépendant du type de la charge.

En pratique, les valeurs de  $n_p$  et  $n_q$  de différents types de charges sont trouvées empiriquement. Le tableau II.1, représente les différents types de charges avec leurs exposants spécifiques.

| Types de charge                   | $n_p$ | $n_{q}$ |
|-----------------------------------|-------|---------|
| <b>Climatisation</b>              | 0.50  | 2.50    |
| Chauffage électrique              | 2.00  | 0.00    |
| <b>Eclairage fluorescent</b>      | 1.00  | 3.00    |
| Pompes, climatiseurs, moteurs     | 0.08  | 1.60    |
| <b>Grands moteurs industriels</b> | 0.05  | 0.50    |
| Petit moteur industriel           | 0.10  | 0.60    |

*Tableau (II.2) : Valeurs des exposants np et nq pour différents types de charge.*

Selon les valeurs de  $n_p$  et  $n_q$ , on peut présenter les différents modèles statiques à savoir:

- Modèle à puissance constante (modèle standard *PQ*) : les puissances active et réactive ne dépendent pas de la tension (np = *nq* = 0).
- Modèle à courant constant : la puissance varie directement avec le module de la tension ( $np = nq = 1$ ).
- Modèle à impédance constante : la puissance varie avec le carré du module de la tension ( $np = nq = 2$ ).

# **II.3 Classification des variables et des contraintes d'un système**

La complexité du système électrique est directement proportionnelle aux nombres des nœuds qu'il contient. Pour cela, afin de faciliter les calculs et expliquer le fonctionnement correct des grands systèmes, il faut classifier les différentes variables et contraintes. [21]

### **II .3.1 Classification des variables**

Généralement le fonctionnement du système électrique peut être décrit en fonction de six variables pour chaque nœud considère :

- $p_{ci}$  ,  $Q_{ci}$  : Puissance active et réactive consommées au nœud i.
- $p_{gi}$  ,  $Q_{gi}$  : Puissance active et réactive générées au nœud i.
- $V_i$ : Module de tension au nœud i.
- $\theta_i$ : Angle de phase au nœud i.

Ces variables sont généralement divisées en trois groupes :

- Les variables incontrôlables : ce sont les puissances actives et réactives liées à la consommation, ces variables sont représentées par un vecteur **P.**
- Les variables indépendantes ou de contrôle **;** Ce sont généralementles puissances active et réactive générées. On peut aussi, selon des cas, considérer des tensions aux nœuds de génération ou les rapports de transformation des transformateurs avec régleur en charge, comme variable de contrôla. Ses variables sont représentées par un vecteur **U.**
- Les variables dépendantes ou d'état **:** les tensions en module et en phase représentant l'état du system, Ses variables sont représentées par un vecteur **X**.

### **II .3.2 Classification des contraintes**

Contrairement aux objectifs. Les contraintes sont faciles a définir, parce qu'elles sont liées a la nature physique des éléments du réseau. On distingue les contraintes sur les variables dépendantes, dites contraintes de sécurité et limites sur les variables indépendantes. Lors d'une répartition des charges dans la plupart des résultats obtenus.

#### **II .3.2.1 Contraintes sur les variables dépendantes**

Les contraintes liées a la sécurité des réseaux sont généralement au nombre de quatre :

#### **II .3. 2.1.1 Contraintes d'équilibre entre la production et la consommation**

En régime normal, et à tout moment, l'égalité entre la production et la consommation des puissances active et réactive doit être assurée, soit :

$$
\sum_{i=1}^{n_g} p_{gi} - \sum_{i=1}^{n_c} p_{ci} - p_L = 0 \tag{II.4}
$$

$$
\sum_{i=1}^{n_g} Q_{gi} - \sum_{i=1}^{n_c} Q_{ci} - Q = 0 \tag{II.5}
$$

- $P_L$ : Pertes actives totales
- $Q_L$ : Pertes réactives totales
- $n_c$ : Nombre de nœuds de consommation.
- $n_g$  : Nombre de nœuds de génération.

Toute atteinte à cet équilibre se répercute sur la valeur de la fréquence et les tensions du réseau

#### **II .3.2.1.2 Contrainte sur les modules de la tension**

Les conditions d'exploitation du réseau fixent les limites.

- Des tensions maximales par la tenue diélectrique du matériel et la saturation transformateurs.
- Des tensions minimales par l'augmentation des pertes et le maintien de la stabilité des alternateurs On aura pour tous le nœud, la condition suffisante et nécessaire à savoir.

(II.6)

 $V_i^{min} \leq V_i \leq V_i^{max}$ 

#### **Avec :**

$$
i\,{=}\,1, \ldots, \ n
$$

: Module de la tension au nœud *i*,

 $V_i^{min} \leq V_i^{max}$ : Respectivement limites et maximale de la tension.

Le respect des contraintes de tension est d'une importance primordiale pour la sécurité d'exploitation et du matériel .Une violation de la limite supérieure que l'on observe parfois en faible charge peut constituer un danger pour l'isolation du matérielle. Par ailleurs, des tensions trop basses nuisent à l'exploitation rationnelle du réseau, et peuvent conduire à son écoulement.

#### **II .3.2.1.3 Contraintes sur la capacité de transite de la ligne**

La puissance transitée dans une ligne ne doit, en aucun cas dépasser la limite maximale.

$$
S_{ij} \leq S_{ij \text{ max}} \tag{II.7}
$$

**Avec :**

$$
S_{ij} = (P_{ij}^2 + Q_{ij}^2)^{1/2}
$$
 (II.8)

: Puissance apparente transitée dans la ligne *i-j*

: Puissance apparente maximale transitée dans la ligne *i-j*

: Puissance active transitée dans la ligne *i-j*

: Puissance réactive transitée dans la ligne *i-j.*

En générale, a partir des contraintes des puissances transitées, nous déterminons les contraintes de courant correspondant aux lignes et aux transformateurs. On limite les courantes pour des raisons de surcharge et de stabilité.
#### **II .3.2.2 Contraintes sur les variables indépendantes**

#### **II. 3.2.2 .1 Contraintes sur la production**

La puissance produit par chaque groupe est bornée supérieurement par la puissance maximale qu'il peut fournir et inférieurement par le minimum, qui est conditionnée par le rendement de ce groupe et les contraintes sur la turbinée. Pour tous les nœuds de production, les contraintes actives et réactive son :

$$
P_i^{g,min} \le P_i^g \le P_i^{g,max} \tag{II.9}
$$

$$
Q_i^{g,min} \le Q_i^g \le Q_i^{g,max} \tag{II.10}
$$

 $i = 1, \ldots, n_a$ 

#### **II .3.2.2.2 contraintes sur les rapports de transformation**

Le rapport de transformation des transformateurs avec régleur en charge, peut varier selon la position du régleur. Ce dernier doit être limite entre deux bornes, minimales et maximales,

**Soit :**

$$
a_K^{min} \le a_K \le a_K^{max} \tag{II.11}
$$

 $K = 1 \ldots n_t$ 

 $n_t$ : Nombre de transformateur.

# **II .4 Le problème d'Écoulement de puissance**

La solution de l'écoulement de puissance, nous donne des informations concernant l'amplitude des tensions, les phases, les puissances actives et réactives dans chaque nœud du réseau, à partir desquels les courants, les puissances transitant dans les lignes et les pertes sont déduits, mais il faut d'abord constituer la matrice admittance [16].

### **II .4.1 Matrice d'admittance**

D'une manière générale, le courant injecté au niveau d'un nœud s'écrit :

$$
I_i = \sum_{j \neq i} (\nu_i - \nu_j) y_{ij} = \nu_i \sum_{j \neq i} y_{ij} - \sum_{j \neq i} \nu_j y_{ij}
$$
\n(II.12)

Où, *v<sup>j</sup>* tension du nœud *j* par rapport à la référence, *yij* admittance de l'élément entre les nœuds *i* et *j*.

Comme *j* varie de 1 à *n* (réseau à *n* nœuds), on peut écrire le vecteur des courants d'injection du système

$$
\begin{bmatrix} I_1 \\ I_2 \\ \vdots \\ I_3 \end{bmatrix} = \begin{bmatrix} Y_{11} & Y_{12} & Y_{13} & \dots & Y_{1n} \\ Y_{21} & Y_{22} & Y_{23} & \dots & Y_{2n} \\ \vdots & \vdots & \ddots & \vdots \\ Y_{n1} & Y_{n2} & Y_{n3} & \dots & Y_{nn} \end{bmatrix} \begin{bmatrix} V_1 \\ V_2 \\ \vdots \\ V_n \end{bmatrix}
$$
(II.13)

La détermination des éléments de la matrice admittance se fait comme suit :

 $\bullet$  les éléments diagonaux Y<sub>ii</sub>sont la somme des admittances séries et shunts connectées au nœud *i*,

$$
Y_{ii} = \sum_{j=1}^{n} \left[ y_{ij} + \frac{y_{ij}^{'} }{2} + y_i^s \right]
$$
 (II.14)

• Les éléments  $Y_{ij}$  sont égale au négatif de la l'admittance série entre les nœuds *i* et *j*.

$$
Y_{ij} = -y_{ij} \tag{II.15}
$$

Avec :

- $I_i$ : Courants injectés.
- : Tension des nœuds *i* par rapport à la référence.
- $y_{ij}$ : Admittance des éléments entre les nœuds *i* et *j*.
- : Admittance shunt connectée au nœud *i*.
- $y_{ij}^{'}$ : Admittance shunt de la ligne.

## **II 4.2 Calcul d'écoulement de puissance**

Le calcul de l'écoulement de puissance consiste à résoudre les équations et déterminer les variables non spécifiées de chaque nœud du réseau. Deux méthodes classiques sont généralement utilisées suivant la taille du réseau: la méthode itérative de Gauss-Seidel et celle de Newton-Raphson. En général, on a trois types de nœuds :

- 1. Des nœuds de génération PV où V, P sont spécifiés et Q,  $\sigma$  sont inconnus.
- 2. Des nœuds de charge PQ où P, Q sont spécifiés et V,  $\sigma$  sont inconnus.
- 3. Un nœud appelé slack bus où  $V$ ,  $\sigma$  sont spécifiés et P, Q sont inconnus.

## **II 4.3 Méthode de Gauss - Seidel**

La méthode de GAUSS-SEIDEL est l'une de plus simples méthodes itératives utilisées pour la résolution du problème de l'écoulement de puissance pour résoudre un ensemble très large d'équations algébriques non linéaires.

$$
f(x) = 0 \tag{II.16}
$$

On pet formuler l'équation (II.14) comme le problème du point fixe, d'où :

$$
f(x) = x \tag{II.17}
$$

La solution est obtenue itérativement à partir d'une valeur initiale  $x^0$ 

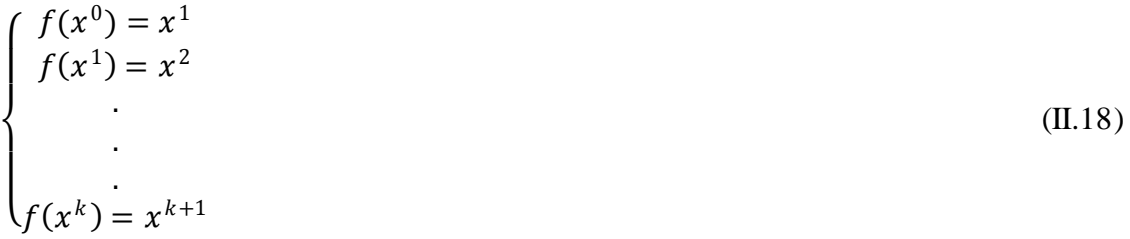

Pour le cas concert de la répartition des charge, la méthode de l'équation nodale est tel que :

$$
P_i - jQ_i = V_i^* Y_{ii} V_i + V_i^* \sum_{\substack{i=1 \ i \neq j}}^n Y_{ij} V_j
$$
\n(II.19)

$$
V_i = \frac{1}{Y_{ii}} \left[ \frac{P_i - jQ_i}{V_i^*} - \sum_{j \neq i}^n Y_{ij} \cdot V_j \right]
$$
 (II.20)

$$
V_i^{k+1} = \frac{1}{Y_{ii}} \left[ \frac{P_i - jQ_i}{\left(V_i^k\right)^*} - \sum_{j=1}^{i-1} Y_{ij} \cdot V_i^{k+1} \sum_{j=i+1}^{n} Y_{ij} \cdot V_j^k \right]
$$
(II.21)

Le processus itératif se termine si la déférence entre deux valeurs successives vérifie le test de convergence.

$$
\left|V_i^{k+1} - V_i^k\right| < \varepsilon \qquad \qquad \text{i=2,... n} \tag{II.22}
$$

#### **II.4.4 Méthode de Newton Raphson**

Cette méthode est la plus utilisée pour résoudre les équations non linéaires. En appliquant les séries de Taylor, il est possible d'approcher une solution pour le système d'équations (II.14) comme suit :

$$
f(x) = f(x^{0}) + \frac{df(x^{0})}{1! dx} (x - x^{0}) + \frac{df^{2}(x^{0})}{2! dx^{2}} (x - x^{0})^{2} + \dots + \frac{df^{n}(x^{0})}{n! dx^{n}} (x - x^{0})^{n}
$$
 (II.23)

Si les termes après la dérivée première sont négligés (en supposant que la convergence est assurée par les deux premiers termes) une approximation est donnée par.

$$
f(x) \approx f(x^0) + f'(x^0) \cdot (x - x^0) = 0 \tag{II.24}
$$

Une formule récursive peut être développée ce qui donne à l'itération  $k + 1$ 

$$
x^{k+1} = x^k - \frac{f(x^k)}{f'(x^k)}
$$
 (II.25)

**Alo***rs :*

$$
\Delta x = -\frac{f(x^k)}{f'(x^k)}\tag{II.26}
$$

**Ou :**

$$
\Delta x = x^{k+1} - x^k \tag{II.27}
$$

Pour un système multi variable non linéaires

$$
f_1(x_1, x_2, \dots, x_n) = 0
$$
  
\n
$$
f_2(x_1, x_2, \dots, x_n) = 0
$$
  
\n
$$
f_n(x_1, x_2, \dots, x_n) = 0
$$
  
\n(II.28)

Sous forme matricielle :  $F(x) = 0$ 

Comme pour le cas mono variable on peut écrire :

$$
F(x) = F(x0) + [J(x0)][x - x0] \tag{II.29}
$$

Ou la matrice jacobine des coefficients du système (II.27) s'écrit :

$$
[J(x)] = \begin{bmatrix} \frac{\partial f_1}{\partial x_1} & \frac{\partial f_1}{\partial x_2} \dots \frac{\partial f_1}{\partial x_n} \\ \frac{\partial f_1}{\partial x_1} & \frac{\partial f_1}{\partial x_2} \dots \frac{\partial f_1}{\partial x_n} \\ \vdots & \vdots & \ddots \\ \frac{\partial f_n}{\partial x_1} & \frac{\partial f_n}{\partial x_2} \dots \frac{\partial f_n}{\partial x_n} \end{bmatrix} \tag{II.30}
$$

Aussi à partir de (II.27)on a :

$$
[x^{k+1}] = [x^k] - [J(x^k)]^{-1} [F(x^k)]
$$
 (II.31)

Pour les réseaux électriques, les équations qui déterminent les puissances actives et réactives sous formes données par les expressions suivantes :

$$
p_i(x) = \sum_{j=1}^n V_i V_j \big[ G_{ij} \cos(\theta_i - \theta_j) + B_{ij} \sin(\theta_i - \theta_j) \big]
$$
(II.32)

$$
Q_i(x) = \sum_{j=1}^n V_i V_j \big[ G_{ij} \sin(\theta_i - \theta_j) - B_{ij} \cos(\theta_i - \theta_j) \big]
$$
(II.33)

$$
Pour i = 1,2,3 \ldots n
$$

Soit  $P_i$  et  $Q_i$  la puissance active et réactive à la barre*i*. Alors, la formule de base qui caractérise l'écoulement de puissance est donnée par:

$$
f(x) = p_i(x) - p_i = \Delta p_i = 0
$$
\n
$$
Q_i(x) - Q_i = \Delta Q_i = 0
$$
\n(II.34)

La matrice Jacobine dans l'écoulement de puissance est présentée en quatre sous matrices comme suit :

$$
H_{ij} = \frac{\partial P_i}{\partial \delta_j} \, , \, N_{ij} = V_i \frac{\partial P_i}{\partial V_j} \, , \, M_{ij} = \frac{\partial Q_i}{\partial \delta_j} \, , \, L_{ij} = V_i \frac{\partial Q_i}{\partial V_j}
$$

pour  $i \neq j$ 

$$
H_{ij} = V_j V_i (G_{ij} \sin \delta_{ij} - B_{ij} \cos \delta_{ij})
$$
\n(II.35)

$$
N_{ij} = V_j V_i (G_{ij} \cos \delta_{ij} - B_{ij} \sin \delta_{ij})
$$
\n(II.36)

$$
M_{ij} = -V_j V_i (G_{ij} \cos \delta_{ij} + B_{ij} \sin \delta_{ij})
$$
\n(II.37)

$$
L_{ij} = V_j V_i (G_{ij} \sin \delta_{ij} - B_{ij} \cos \delta_{ij})
$$
\n(II.38)

#### pour  $i = j$

$$
H_{ij} = -Q_i - B_{ii} V_i^2 \tag{II.39}
$$

$$
M_{ij} = p_i - G_{ii} . V_i^2 \tag{II.40}
$$

$$
N_{ij} = p_i + G_{ii} . V_i^2
$$
 (II.41)

$$
L_{ij} = Q_j - B_{ii} \cdot V_i^2 \tag{II.42}
$$

On peut écrire le système se forme matricielle

$$
\begin{bmatrix} \Delta p \\ \Delta Q \end{bmatrix}^k = \begin{bmatrix} H & N \\ M & L \end{bmatrix} \cdot \begin{bmatrix} \Delta \theta \\ \Delta V \end{bmatrix}^k \tag{II.43}
$$

**Avec :**

 $\Delta V$  Et  $\Delta \theta$  sont les variations des amplitudes et phases de tension

Le variable Δ*V* peut être divisé par **V**.

$$
\left[\begin{array}{c}\Delta\theta\\\Delta V\\\overline{V}\end{array}\right]^k = \left[\begin{array}{cc}H & N\\M & L\end{array}\right]^{-1} \cdot \left[\begin{array}{c}\Delta p\\ \Delta Q\end{array}\right]^k \tag{II.44}
$$

Et l'expression (II.44) en système matriciel est :

$$
\begin{bmatrix} \theta \\ V \end{bmatrix}^{k+1} = \begin{bmatrix} \theta \\ V \end{bmatrix}^k + \begin{bmatrix} \frac{\Delta \theta}{V} \end{bmatrix}^k \tag{II.45}
$$

Pour chaque itération, on calcule  $\Delta\theta, \frac{\Delta V}{V}$  $\left[\frac{3V}{V}\right]$ , en résolvant le système (II.44) le processus s'arrêtera pour  $|\Delta p| \leq \varepsilon$  et  $|\Delta Q| \leq \varepsilon$ .

#### **III.4.5 Organigramme de la méthode de Newton-Raphson**

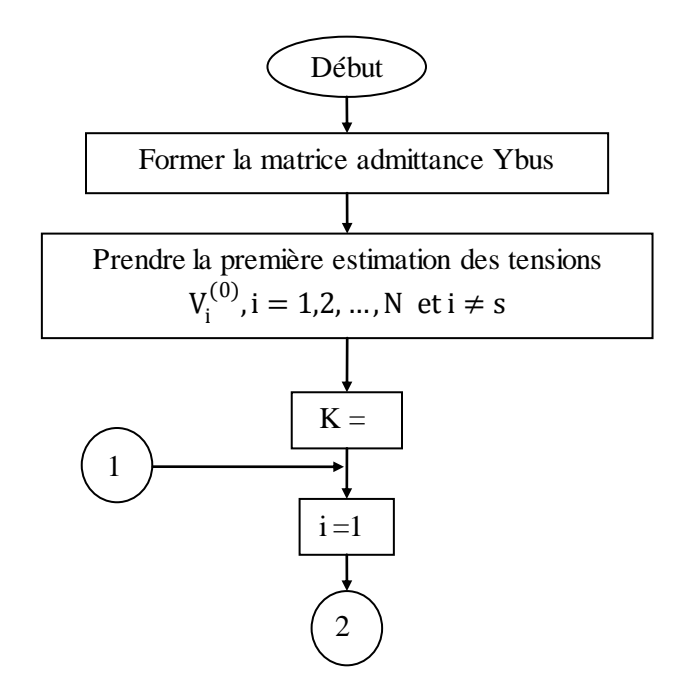

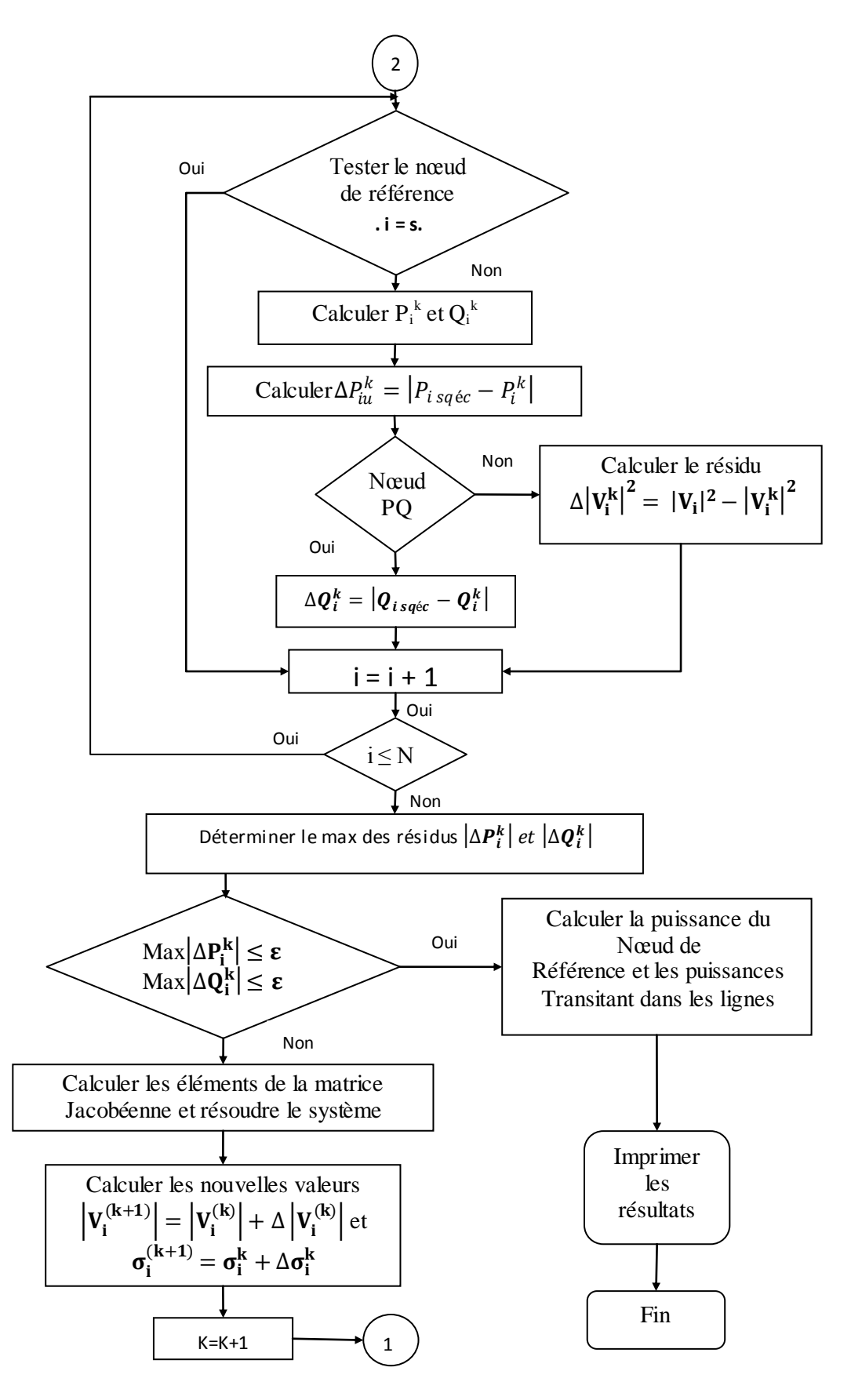

*Figure II.3 : Organigramme du calcul d'écoulement de puissance par la méthode itérative de N.R en utilisant YBUS.*

## **III.4.6 Méthode découplée de Newton**

Si, on observe la valeur numérique des éléments du Jacobine utilisé dans plusieurs systèmes, on découvre que les éléments de H et L sont invariablement beaucoup plus grands que ceux de [N] et [M]. Et, en se basant sur les découplés Pθ et *QV*, on peut supposer N ≈0 et M ≈0. A partir de cela, on peut avoir deux systèmes d'équations linéaires indépendantes pour chaque itération. Ce qui réduit l'expression

$$
\Delta P^k = H^k \cdot \Delta \theta \tag{II.46}
$$

$$
\Delta Q^k = L^k \cdot \left(\frac{\Delta V}{V}\right) \tag{II.47}
$$

#### **II .4.7 Méthode découplée rapide (FDLF)**

La méthode découplée rapide est une simplification de la méthode découplée, par une série, d'approximations sur les équations (II.46) (II.47). Les éléments des Jacobiens [H] et [L] sont obtenus après certaines approximations successives.

 $cos(\theta_i - \theta_j) \approx 1$  $sin(\theta_i - \theta_j) \approx 0$  $G_{ij}$  sin $(\theta_i - \theta_j) \ll B_{ij}$  $Q_i \approx B_{ii} \cdot V_i^2$ 

Donc *H* et *L* s'écrivent comme suit :

$$
H_{ij} = L_{ij} = -V_i V_j B_{ij} \tag{II.48}
$$

$$
H_{ii} = L_{ii} = -V_i^2 B_{ij}
$$
 (II.49)

Les équations (II.46) et (II.47) en les divisant par V, et en posant V j  $\approx \square$  1 peuvent être de la forme suivante :

$$
\left(\frac{\Delta p}{V}\right)^k = B'.\Delta \theta^k \tag{II.50}
$$

$$
\left(\frac{\Delta Q}{V}\right)^k = B'' \cdot \Delta \theta^k \tag{II.51}
$$

**Avec :**

$$
B'_{ij} = \frac{-1}{x_{ij}} \tag{II.52}
$$

$$
B'_{ii} = -\sum_{j=i}^{\ } \frac{1}{x_{ij}} B^{''}_{ij} = -B_{ij}
$$
 (II.53)

$$
B_{ii}^{"} = -B_{ii} \tag{II.54}
$$

## **II .6 Conclusion**

Dans ce chapitre, nous avons présenté la modélisation des différents éléments du système de puissance ce qui a permis de mettre en exergue les équations mathématiques caractérisant chaque modèle. Ensuite nous avons montré l'importance de l'étude de la répartition des charges dans l'obtention des paramètres d'un réseau électrique. Parmi les méthodes de résolution existantes dans le prochain chapitre, nous allons appliquer sur un réseau test de 6 nœuds la méthode d'évaluation de la sécurité N-1.

# **III. 1 Introduction**

Les règle de sécurité sont utilise pour l'exploitation du réseau de transporte afin de diminuer le risque d'un écoulement en chaine du réseau suit à la fortuite d'un ou plusieurs éléments du réseau. La règle de sécurité la plus répandue est celle connue sous le nom de règle N-1. Cette dernière impose que le réseau puise admette un fonctionnement acceptable (respect de contraintes physiques) en cas de défaillance de n'importe quel équipement du système pour ce faire on évalue l'état du réseau suite à la défaillance d'un élément (une ligne. un générateur,…) à la fois.

Il existe plusieurs méthodes qui permettent d'évaluer la sécurité N-1 d'un réseau de transport de l'énergie électrique. Chacune de ces méthodes a ses avantages et ses inconvénients). Dans ce chapitre, nous allons appliquer la méthode de sélection en utilisant le calcul de l'écoulement de puissance par la méthode de (Newton – Raphson) sur un réseau test.

# **III.2 Application à l'évaluation de la sécurité N-1**

Nous allons utiliser comme supporte un réseau teste de 6 nœud 11 ligne et 3 générateur [23] la topologie du système et les données des différents éléments se trouvent en Annexe B et le figure (III.1) présentée le schéma de réseau teste.

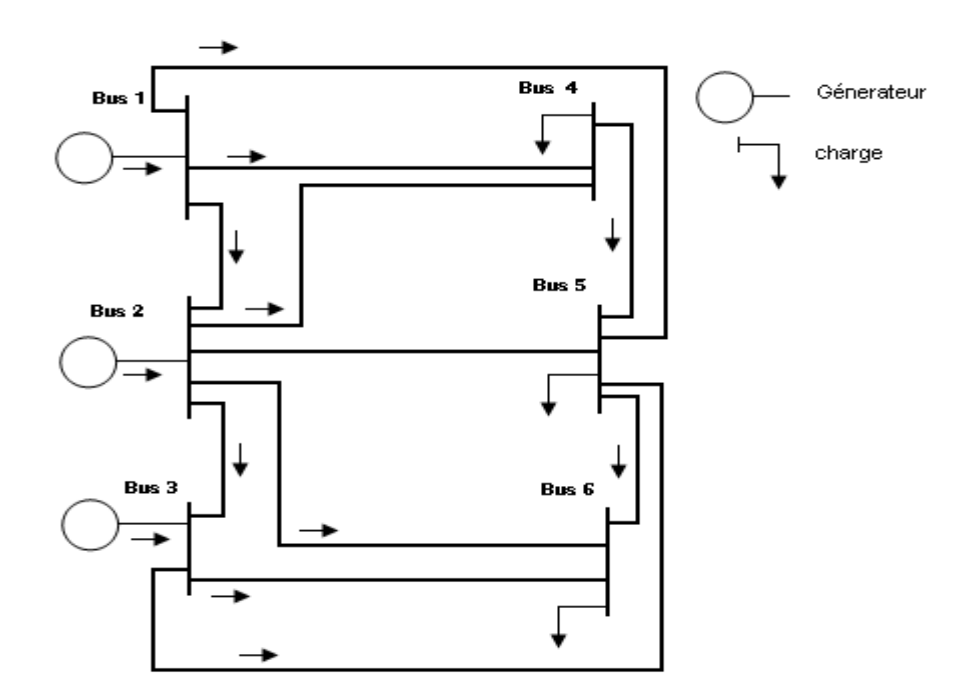

*Figure (III.1) : réseau de 6 nœuds*

# **III.3 La méthode de sélection**

Dans cette méthode de sélection le but est basé sur le filtrage d'un ensemble de contingences critiques par le calcul de l'écoulement de puissance pour chaque ouverture de générateurs et des lignes (une seule ouverture à la fois). En suite, on va tester les limites de sécurité statique qui sont :

- Les puissances transitées dans chaque ligne et pour chaque ouverture sont comparées aux capacités maximales des lignes.
- La vérification du plan de tension dans tous les nœuds PQ (nœuds charge), et pour chaque ouverture. Elles doivent être comprises entre les valeurs minimales et maximales acceptées.

On peut dire que la sécurité statique est garantie si et seulement si les contraintes électriques et thermiques sont vérifiées dans tous les cas.

## **III.3.1 Simulation de la perte d'un élément de réseau**

#### **III.3.1.1 Ouverture de ligne**

L'ouverture d'une ligne *Lij* est simulée en supprimant l'effet de la ligne dans la matrice admittance Y talque.

$$
Y_{ij} = Y_{ji} = 0 \tag{III.1}
$$

$$
Y_{ii} = Y_{ii}^{prev} - y_{ij} - y_{ij}^{sh}
$$
 (III.2)

$$
Y_{jj} = Y_{jj}^{prev} - y_{ji} - y_{ji}^{sh}
$$
\n(III.3)

**Avec :**

- : Admittance des éléments entre les nœuds *i* et *j.*
- $y_{ji}^{sh}$ : Admittance shunt de la ligne.
- $Y_{ij}$ : La matrice admittance
- $y_{ji}^{\textit{prev}}\,$  : Les éléments diagonaux de la matrice admittance à l'état N

Avec la nouvelle matrice Y l'écoulement de puissance est recalculé a chaque fois en vérifiant les conditions de la stabilité statique de réseau.

Il se trouve que l'ouverture d'une ligne engendre l'isolation d'un nœud ou plusieurs se qui modifie la topologie de réseau, et donc le programme de l'écoulement de puissance ne converge pas. Dons ce cas l'écoulement de puissance est recalculé en tenant compte de la nouvelle topologie de réseau (écoulement de puissance pour chaque zone).

#### **III.3.1.2 perte de générateur**

La simulation de la perte d'un générateur se faite éliminant ce générateur c'est-adire PG = 0 et QG=0. De plus, le type de nœud doit change en PQ pour recalcule la tension dans ce nœud.

## **III.3.2 Organigramme de La méthode de sélection**

La figure (III.2) suivante présente l'organigramme descriptive l'évaluation de la sécurité N-1 par la méthode de sélection

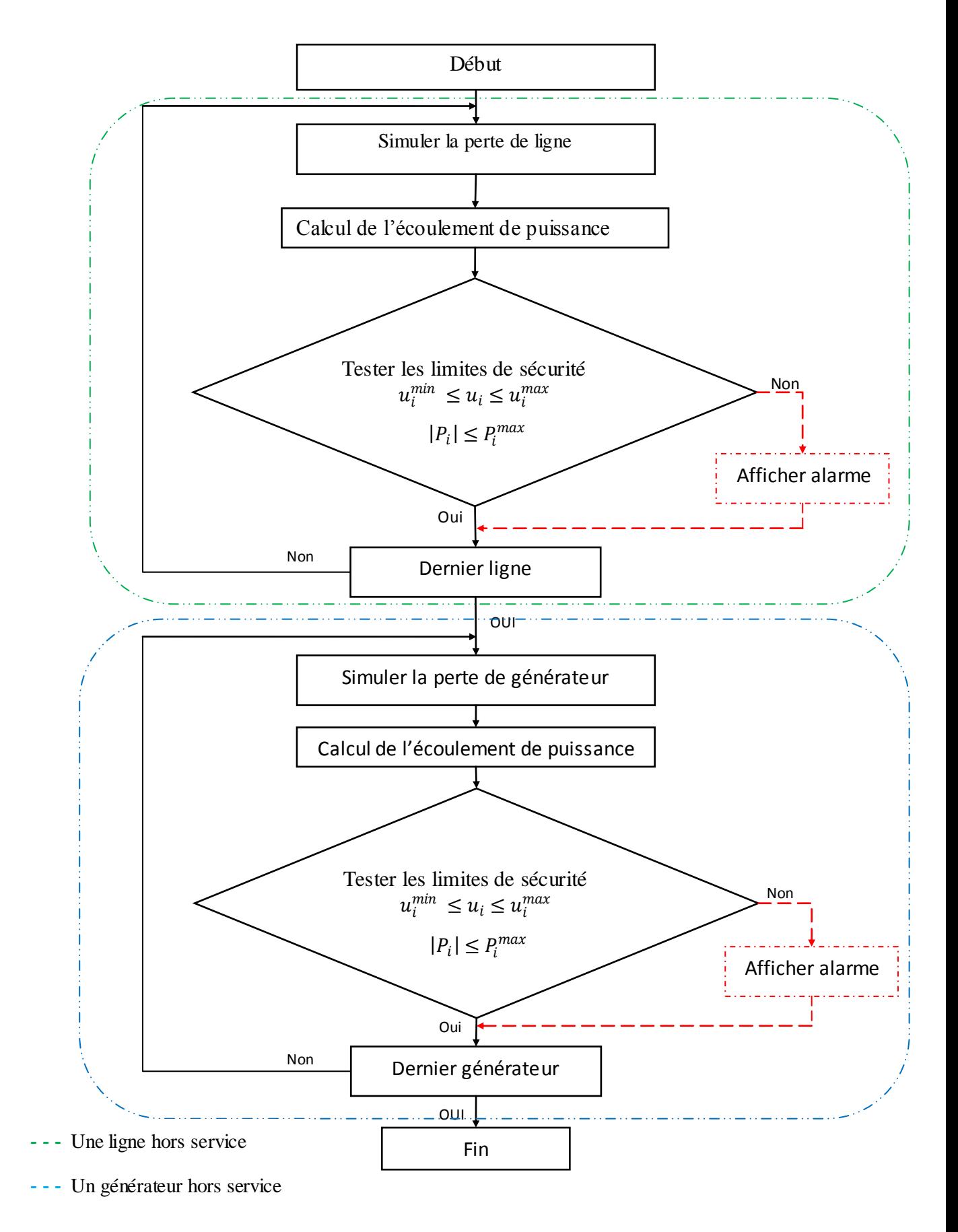

**Figure (***III***.2)** *: Organigramme de la méthode de sélection*

# **III.4 Résultat de l'algorithme sur le réseau test**

Dans notre cas on prend  $V_{max}=1.05$  pu et  $V_{min}=0.95$  pu pour les nœuds de charge.

## **III. 4.1 Ouverture des lignes**

 Le tableau suivant donne les puissances transitées dans les lignes pour chaque ouverture de ligne.

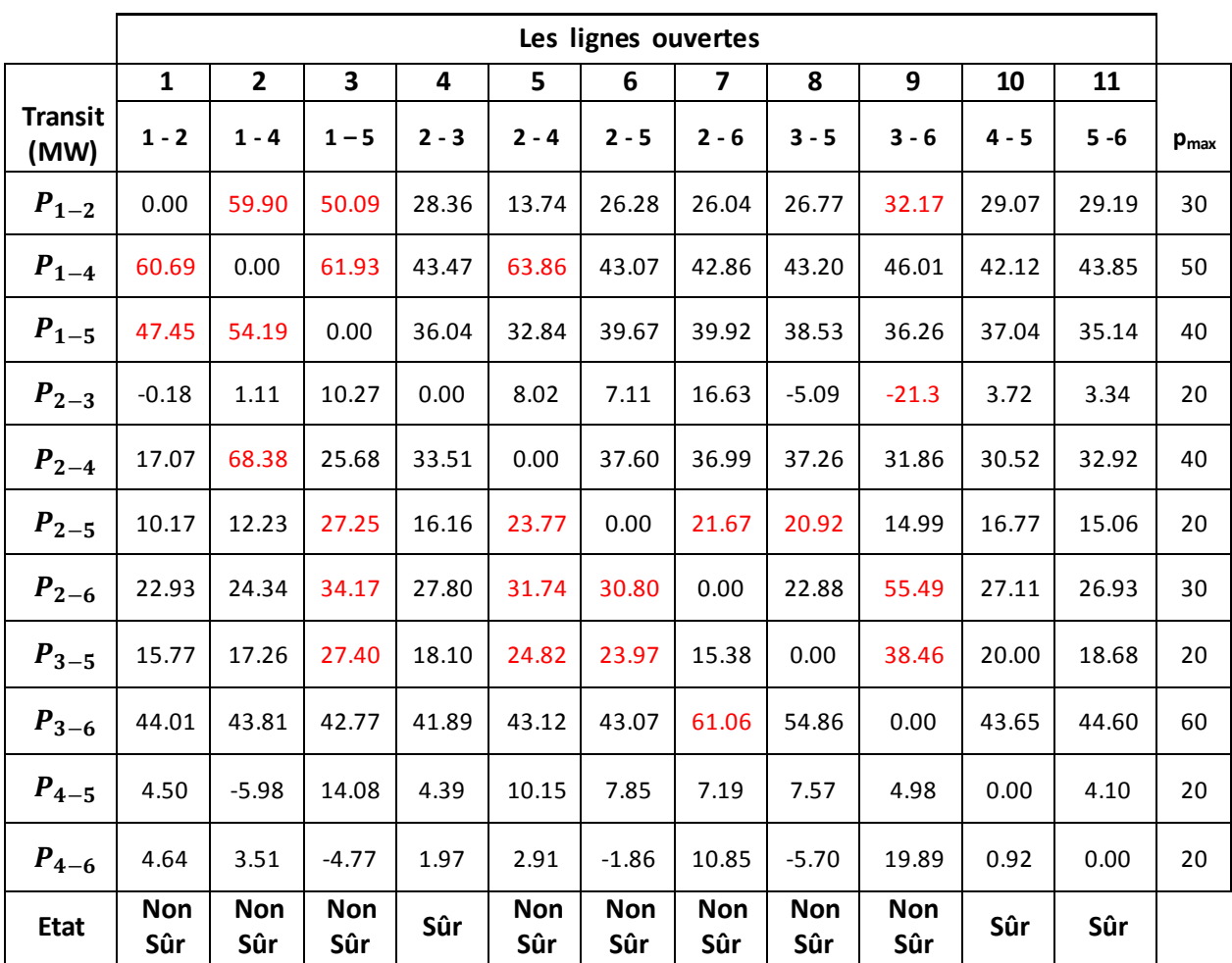

*Tableau (III.1***)** *: les puissances transitent pour la perte des lignes*

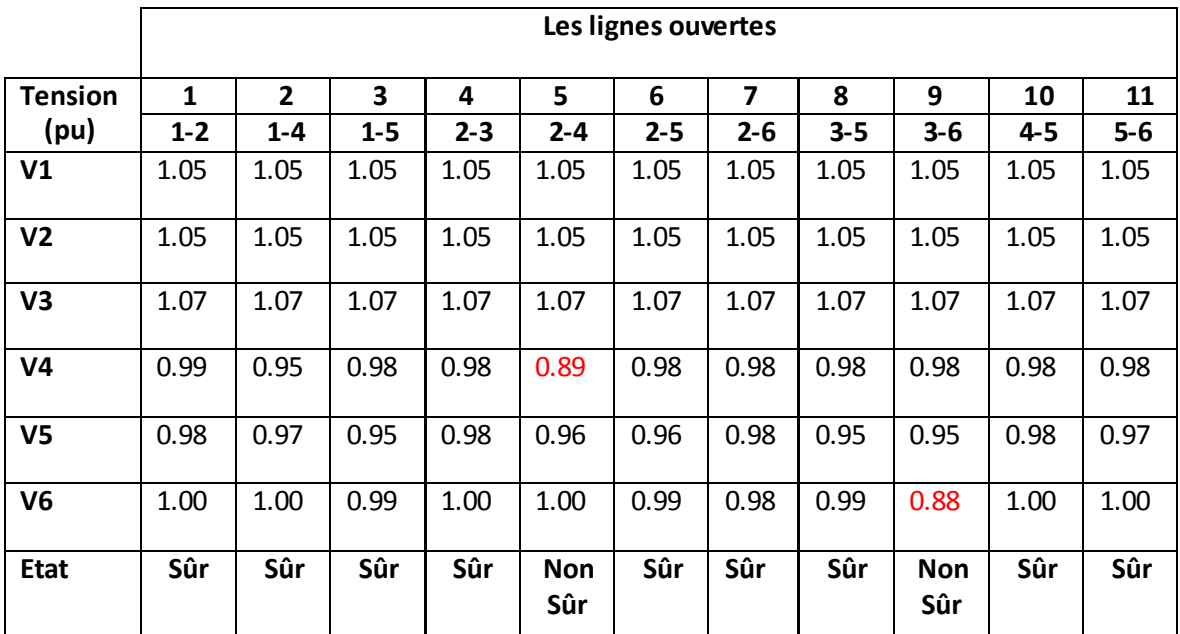

Le Tableau (III **.**2) donne les résultats des tensions pour toute ouverture d'une ligne.

*Tableau(III.2*) *: les tensions pour la perte des lignes.*

## **III.4.2 Perte des générateurs**

Le Tableau (III.3) donne les résulta des tensions dons les nœuds pour chaque perte d'un générateur.

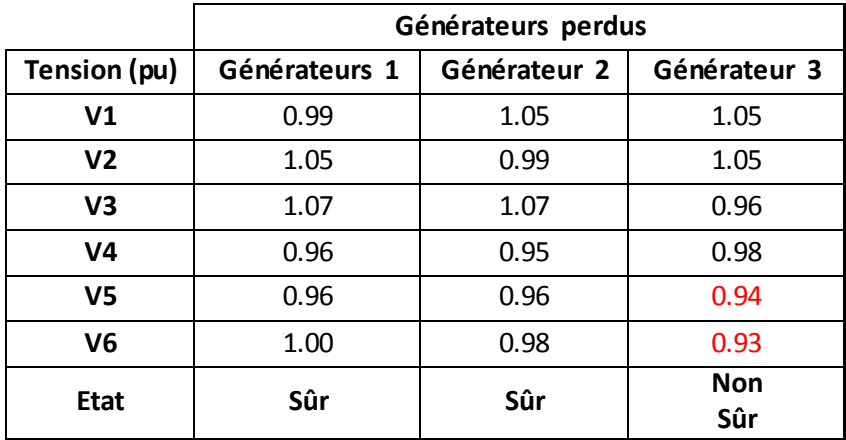

*Tableau (III.3) : les tensions pour la perte des générateurs*

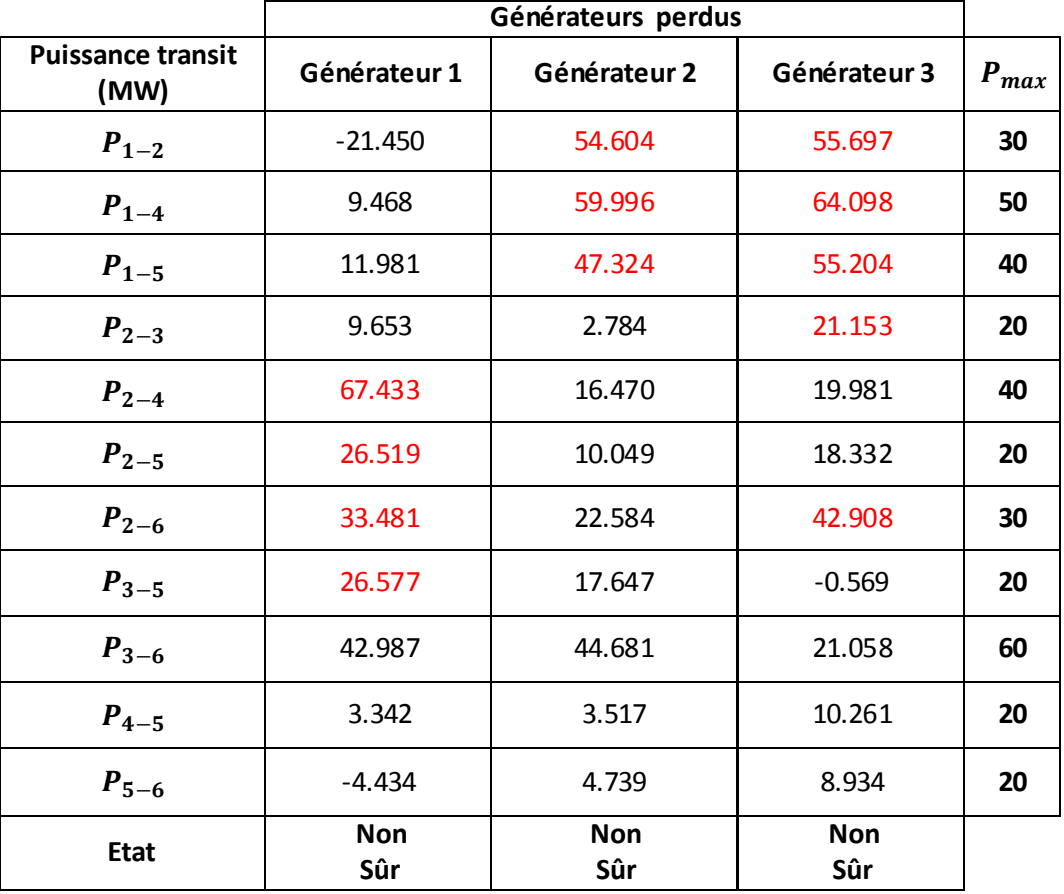

Le Tableau (III.4) donne les résultats des puissances transitées dans les lignes pour chaque perte d'un générateur.

*Tableau (III.4) : les puissances transitées pour la perte des générateurs*

## **III.5 Validation des résultats**

Il existe de nombreux logiciels d'étude la sécurité statique N-1 pour les réseaux électriques bases sur ce type de modélisation. Citons les plus connue : EUROSTAG, Etap, Power World, PSAT. Nous valider notre résultat avec logiciel Power World

# **III .5.1 Fonctionnalités de Power World Simulator et description. [18], [19], [20]**

Ce logiciel permet d'étudier et d'analyser les fonctions dynamiques et statiques (régime permanent) des réseaux électriques. Il peut permettre d'analyser des grands

réseaux jusqu'au delà de trois milles nœuds. Le logiciel Power World dispose des fonctionnalités suivantes :

- Calcul d'écoulement optimal de puissance.
- Analyse des courts circuits dans les réseaux électriques.
- Analyse économique et calcul de la capacité de transfert de la puissance.
- Etude de la stabilité de tension.
- Analyse de la stabilité transitoire des réseaux électriques.

Le logiciel Power World permet de construire graphiquement les réseaux électriques, de les modifier, d'y opérer des simulations et de générer des résultats qu'on pourra analyser.

La représentation schématique de réseau teste sous l'environnement Power World est montrée sur la figure (III.3).

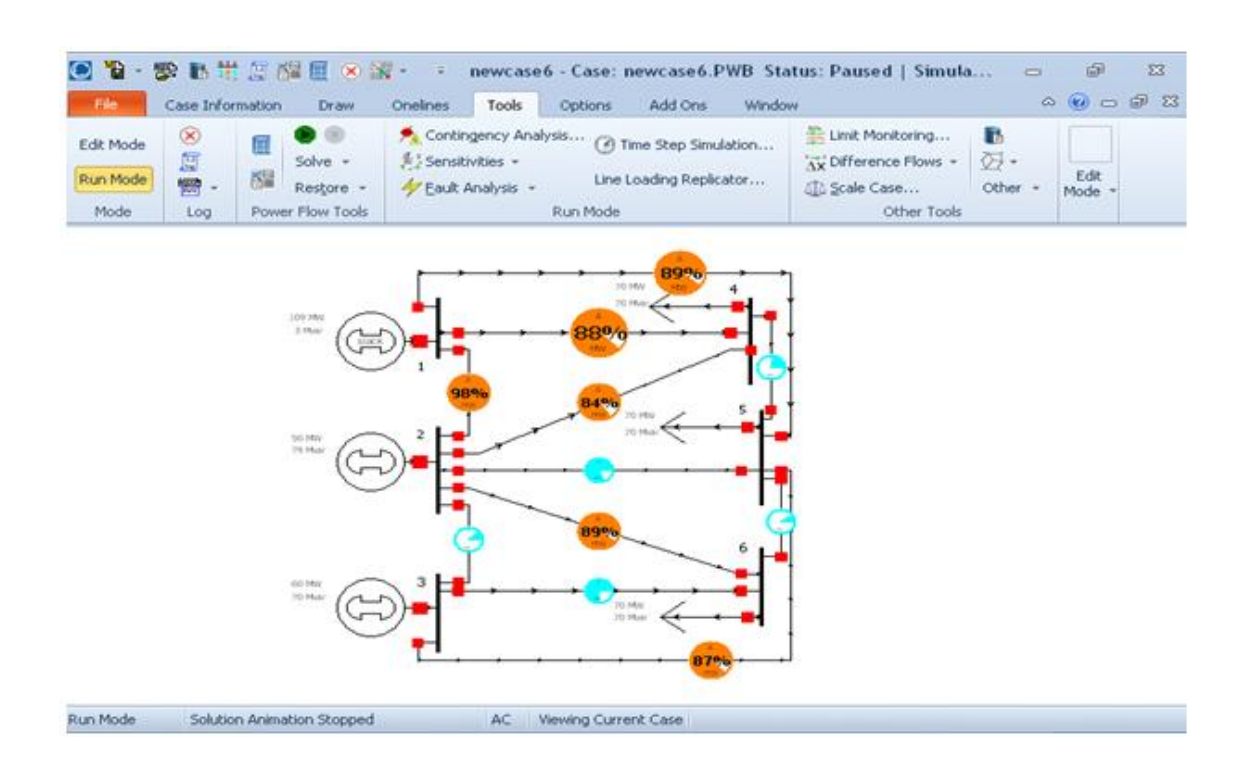

*Figure(III.3) : Représentation du réseau test sous Power World*

## **III.5.2 Les tension des nœuds (bus)**

Le tableau (III.5) Présentes les valeurs de la tension obtenue par l'algorithme de la sécurité statique et logiciel power Word à l'état N-1 (prête une lige ou générateur)

|                  |                |                  | V <sub>1</sub> | V <sub>2</sub> | V <sub>3</sub> | V <sub>4</sub> | V <sub>5</sub> | V <sub>6</sub> |
|------------------|----------------|------------------|----------------|----------------|----------------|----------------|----------------|----------------|
|                  | $1 - 2$        | $N-1$            | 1.0500         | 1.0500         | 1.0700         | 0.9909         | 0.9856         | 1.0045         |
| Pert Lignes      |                | $\overline{P.W}$ | 1,0500         | 1,0500         | 1,0700         | 0,9909         | 0,9856         | 1,0045         |
|                  | $2 - 4$        | $N-1$            | 1.0500         | 1.0500         | 1.0700         | 0.8924         | 0.9699         | 1.0012         |
|                  |                | P.W              | 1,0500         | 1,0500         | 1.0700         | 0,8924         | 0,9699         | 1,0012         |
|                  | $3 - 6$        | $N-1$            | 1.0500         | 1.0500         | 1.0700         | 0.9854         | 0.9574         | 0.8898         |
|                  |                | P.W              | 1.0500         | 1.0500         | 1.0700         | 0,9854         | 0,9574         | 0,8898         |
|                  | $4 - 5$        | $N-1$            | 1.0500         | 1.0500         | 1.0700         | 0.9871         | 0.9818         | 1.0037         |
|                  |                | P.W              | 1.0500         | 1.0500         | 1.0700         | 0,9871         | 0,9819         | 1,0037         |
|                  | G1             | $N-1$            | 0.9995         | 1.0500         | 1.0700         | 0.9666         | 0.9688         | 1.0009         |
|                  |                | P.W              | 0.9995         | 1.0500         | 1.0700         | 0.9666         | 0.9688         | 1.0009         |
|                  | G <sub>2</sub> | $N-1$            | 1.0500         | 0.9960         | 1.0700         | 0.9549         | 0.9636         | 0.9847         |
| Pert générateurs |                | P.W              | 1.0500         | 0,9961         | 1.0700         | 0.9549         | 0.9636         | 0.9847         |
|                  | G <sub>3</sub> | $N-1$            | 1.0500         | 1.0500         | 0.9647         | 0.9846         | 0.9426         | 0.9333         |
|                  |                | P.W              | 1.0500         | 1.0500         | 0.9647         | 0,9846         | 0,9427         | 0,9334         |

*Tableau (III .5) : Comparaison des tensions lorsque une perte d'un générateur ou d'une ligne avec POWER WORD*

## **III.5.3 Les puissances transitées dans les lignes (branches)**

Le tableau suivant donne les puissances transitées dans les lignes à l'état N-1.

|                  |                |       | $P_{1-2}$ | $P_{1-5}$ | $P_{2-3}$ | $P_{2-4}$ | $P_{2-5}$ | $P_{2-6}$ | $P_{3-5}$          | $P_{3-6}$ | $P_{5-6}$ |
|------------------|----------------|-------|-----------|-----------|-----------|-----------|-----------|-----------|--------------------|-----------|-----------|
|                  |                | $N-1$ | 59.90     | 54.19     | 1.11      | 68.38     | 12.23     | 24.34     | 17.26              | 43.81     | 3.51      |
|                  | $1 - 4$        | P.w   | 59.91     | 54.11     | 1.11      | 68.43     | 12.23     | 24.34     | $\overline{17.27}$ | 43.81     | 3.51      |
| Pert Lignes      |                | $N-1$ | 50.09     | 0.00      | 10.27     | 25.68     | 27.25     | 34.17     | 27.40              | 42.77     | $-4.77$   |
|                  | $1 - 5$        | P.w   | 50.12     | 0.00      | 10.29     | 25.68     | 27.27     | 34.19     | 27.42              | 42.78     | $-4.79$   |
|                  |                | $N-1$ | 32.17     | 36.26     | $-21.3$   | 31.86     | 14.99     | 55.49     | 38.46              | 0.00      | 19.89     |
|                  | $3 - 6$        | P.w   | 32.18     | 36.27     | $-21.3$   | 31.87     | 15.01     | 55.5      | 38.47              | 0.00      | 19.89     |
|                  |                | $N-1$ | $-21.44$  | 11.98     | 9.65      | 67.43     | 26.51     | 33.48     | 26.57              | 42.98     | $-4.43$   |
|                  | G <sub>1</sub> | P.w   | $-21.45$  | 11.29     | 9.65      | 67.42     | 26.52     | 33.48     | 26.57              | 42.99     | $-4.43$   |
| Pert générateurs |                | $N-1$ | 54.60     | 47.32     | 2.78      | 16.47     | 10.04     | 22.58     | 17.64              | 44.68     | 4.73      |
|                  | G <sub>2</sub> | P.w   | 54.60     | 47.32     | 2.78      | 16.47     | 10.05     | 22.58     | 17.65              | 44.68     | 4.74      |
|                  |                | $N-1$ | 55.69     | 55.20     | 21.15     | 19.98     | 18.33     | 42.90     | $-0.56$            | 21.05     | 8.93      |
|                  | G <sub>3</sub> | P.w   | 55.69     | 55.19     | 21.14     | 19.99     | 18.33     | 42.90     | $-0.56$            | 21.07     | 8.93      |

*Tableau (III .6) : comparaison des puissances transitées avec l'ouverture des lignes et perte de générateurs.*

# **III.6 Discussion des résultats**

A partir des résultats précédents, nous constatons que la sécurité N-1 du réseau test n'est pas garantie parce qu'il y'a des violations en tension et en courant.

La perte de l'un des générateur 1, 2 ou 3 et ouverture l'une des lignes 1, 2, 3, 5, 6, 7, 8, 9 et 10 provoque des dépassements en courant dans les lignes donc sont des ouvertures dangereuses.

Par contre la perte de la ligne 4(2-3) ou 11(5-6) n'influe pas sur la sécurité statique du réseau.

D'autre part l'ouverture de ligne 5(2-5) ou 9(3-6) et la perte de générateur 3 provoque des contraintes thermiques. Le système n'est pas sûr à l'état N-1 et la perte d'un seul élément (sauf les lignes 4 et 11) peut déclencher le phénomène de surcharge en cascade qui conduit à un blackout.

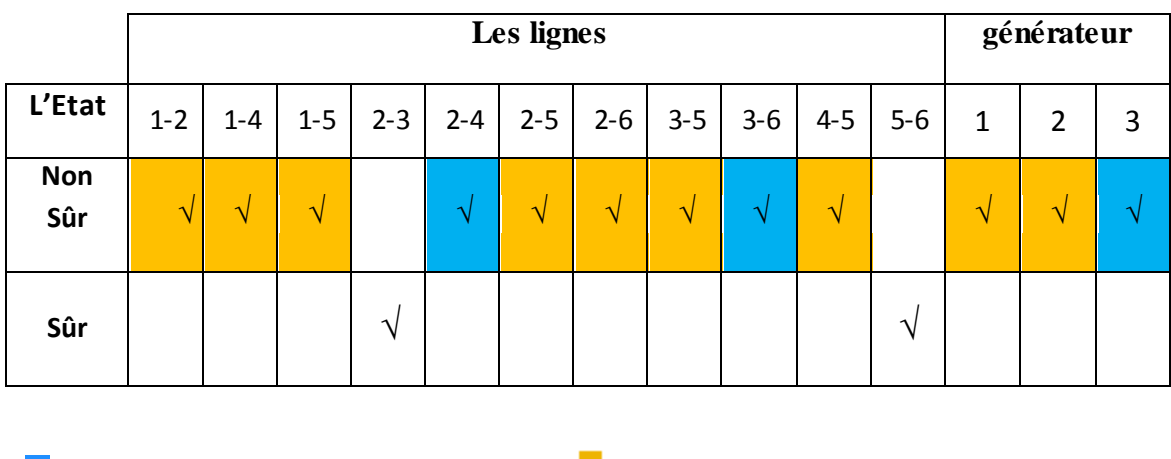

Le tableau (III.7**)** donne l'Etat du réseau pour chaque ouverture.

*Tableau (III .7) : L'Etat de réseau.*

 $\blacksquare$ : Violation en tension et en courant  $\blacksquare$ : Violation en courant.

## **III.7 Classification des contingences**

Supposons que les tensions dans chaque nœud sont contrôlées par les régleurs en charge des transformateurs ou les dispositifs de compensation de l'énergie réactive, la sécurité statique du réseau électrique dépend seulement de puissances transitées dans les lignes. Dans ce contexte nous avons classé les contingences en deux types :

La figure suivante présente l'organigramme de classification des cas citriques.

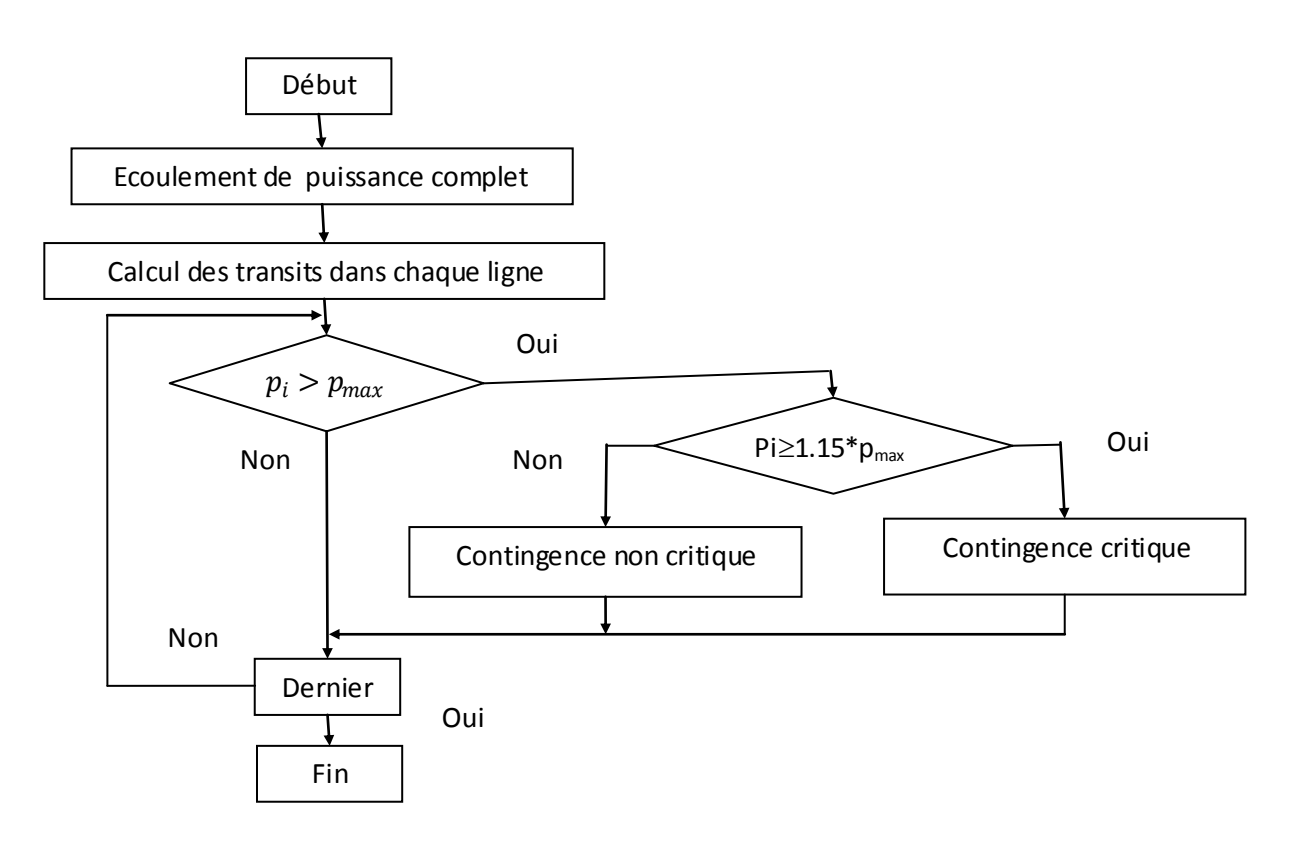

*Figure (III.4***)** : *Algorithme de classification des cas citriques*

Le tableau (III.8) suivant donne les résultats de classification des contingences.

|                          |         | Les lignes |         |         |         |         |         |         | générateur |  |  |
|--------------------------|---------|------------|---------|---------|---------|---------|---------|---------|------------|--|--|
|                          |         |            | 3       | 5       | h       |         | 8       | 9       | 10         |  |  |
| Contingence              | $1 - 2$ | 1-4        | $1 - 5$ | $2 - 4$ | $2 - 5$ | $2 - 6$ | $3 - 5$ | $3 - 6$ | $4 - 5$    |  |  |
| Contingence critique     |         |            |         |         |         |         |         |         |            |  |  |
| Contingence non critique |         |            |         |         |         |         |         |         |            |  |  |

*Tableau (III.8) : Filtrage des contingences.*

# **III.8 Conclusion**

Dons ce chapitre, nous avons présenté l'algorithme de l'évaluation de la sécurité statique N-1 et appliqué sur un réseau test de 6 nœuds puis affiché et analysé les résultats obtenus.

En suite, nous avons classé les états du réseau pour chaque ouverture et filtrer les contingences et valider les résultats obtenus à l'état N-1 avec power Word.

Pour les réseaux réels, l'étude est plus complexe et chaque réseau nécessite une étude spécifique. Pour cela, le prochain chapitre sera consacré à l'étude de la sécurité N-1 du réseau Algérien de transport de l'énergie électrique.

# **IV .1 Introduction**

L'évaluation de la sécurité N-1 d'un réseau de transport de l'énergie électrique consiste à repérer les ouvertures non acceptables qui peuvent déclencher l'un des phénomènes de défaillance du réseau. Dans ce chapitre, nous allons analyser le comportement d'un réseau réel suite à la perte d'un élément afin de tirer les ouvertures dangereuses pour un plan de production considéré.

Pour effectuer cette étude, nous allons utiliser l'algorithme classique qui consiste à simuler la perte de l'un de ses éléments (ligne, transformateur ou groupe de production) puis on calcule l'écoulement de puissance par la méthode de Newton Raphson pour vérifier la sécurité statique de ce nouveau réseau.

# **IV .2 Présentation du réseau Algérien**

Dans cette étude, nous allons utiliser comme support un réseau réel(le réseau Algérien de transport de l'énergie électrique) [22] « 114 nœuds ». Ce réseau est composé de 114 nœuds. 162 lignes. 16 transformateurs et 15 générateurs. La topologie du système et les données des différents éléments se trouvent en Annexe C. Ainsi, le schéma du réseau utilisé présenté dans la figure (IV.1).

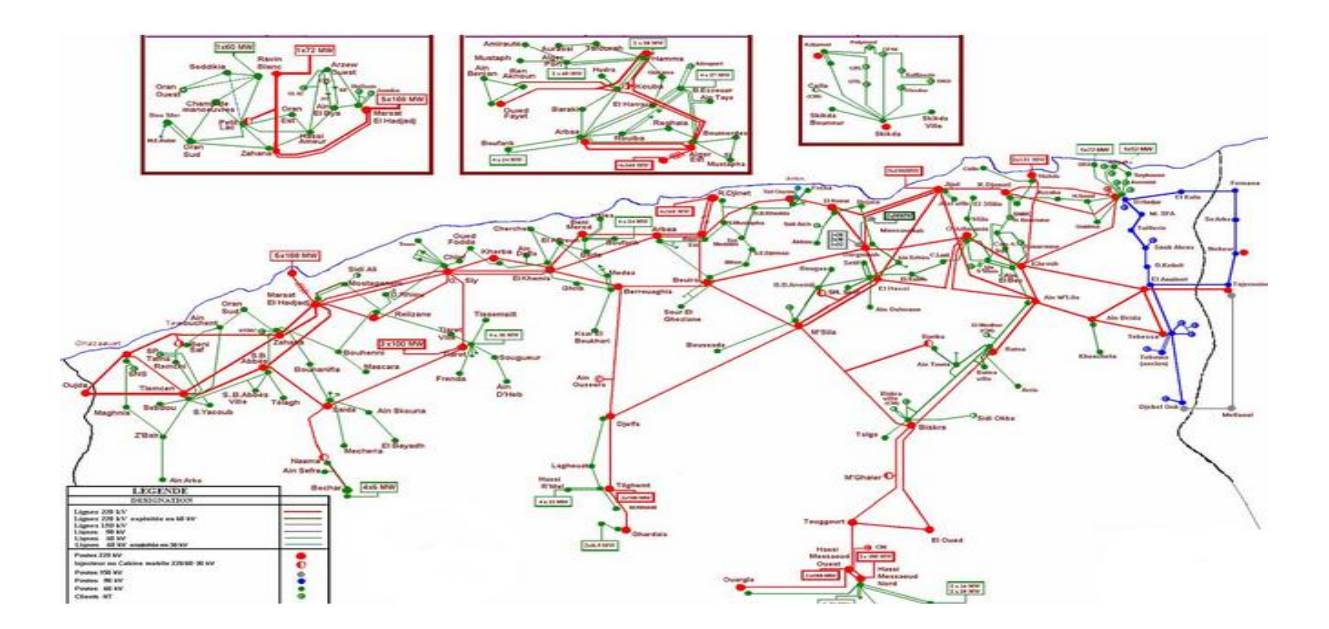

*Figure (IV.1) : réseau algérien 114 nœuds*

# **IV .3 Evaluation de la sécurité statique à l'état N du réseau**

On ne peut passer à la configuration N-1 si et seulement si le réseau est stable, nous devons vérifier sa sécurité statique à l'état N donc un écoulement de puissance complet doit être effectué pour vérifier les contrainte suivantes :

- Toutes les tensions doivent être entre  $V_{min}$  et  $V_{max}$
- La puissance transitée dans chaque ligne doit être inferieure à la puissance maximale supportée par chaque ligne.
- La puissance apparente dans chaque transformateur doit être inferieur à la puissance apparente maximale de transformateur.

## **IV .3.1 Plan de tension à l'état N**

Les résulta de l'écoulement de puissance du réseau Algérien montre qu'il n'existe aucune dépassent en tension à l'état N, tout les valeurs des tensions sont dans l'intervalle de sécurité.

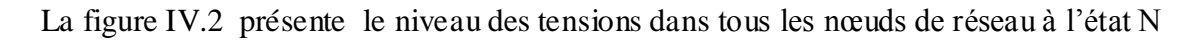

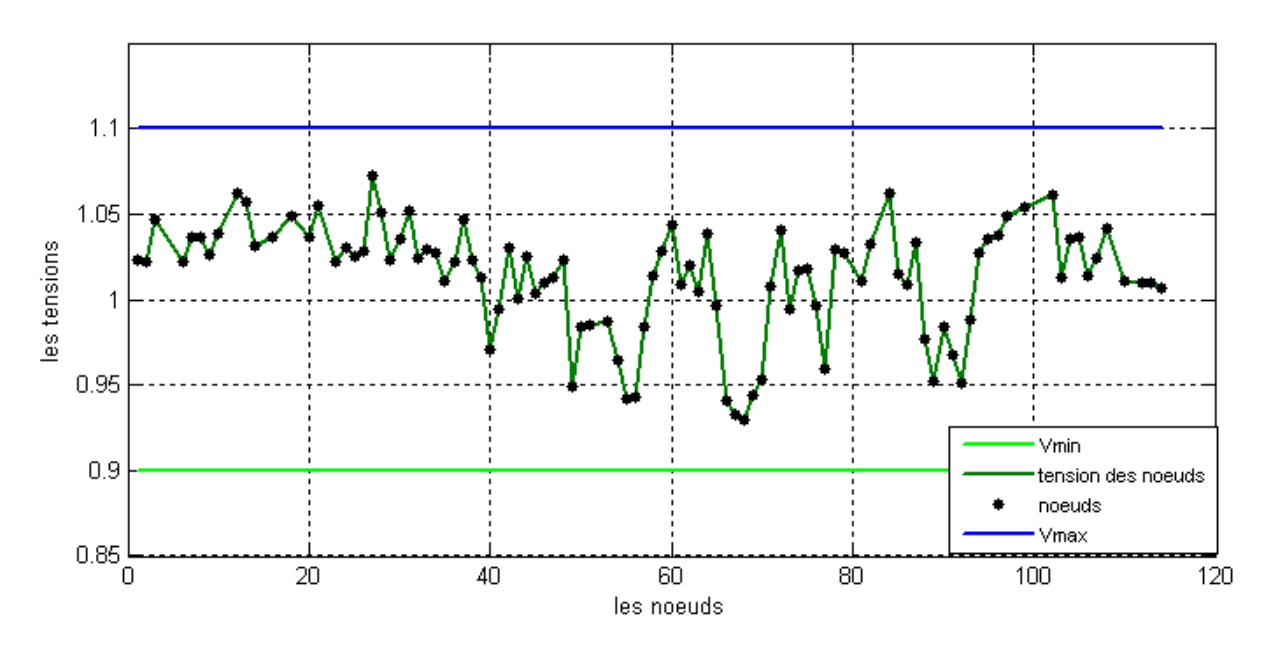

*Figure (IV.2) : tension des nœuds à l'état N*

## **IV .3.2 Les puissances transitées par les lignes à l'état N**

A l'état N il n'existe aucune violation thermique. C'est-à-dire que dans chaque ligne la valeur maximale de puissance transité entre  $(i_j \text{ et } j)$  est inferieur à la puissance maximal que peut supporter la ligne le tableau (IV.1) donne les lignes le plus charge et qui peuvent avoir des dépassements à l'état N-1.

| From | <b>TO</b> | $S_ij(MVA)$ | $S_{\parallel}$ ji (MVA) | Smax(MVA) | $Change(\%)$ |
|------|-----------|-------------|--------------------------|-----------|--------------|
|      | 42        | 489.553     | 471.338                  | 700       | 69.93%       |
| 15   | 16        | 150.598     | 150.074                  | 200       | 75.29%       |
| 16   | 14        | 151.400     | 150.735                  | 200       | 75.70%       |
| 17   | 64        | 158.189     | 152.051                  | 200       | 79.09%       |
| 52   | 53        | 32.457      | 30.812                   | 35        | 92.71%       |

*Tableau (IV.1) : les lignes le plus charge à l'état N*

## **IV .3.3 Les puissances des transformateurs**

A l'état N, il n'existe aucun dépassement de puissance dans les transformateurs Le figure (IV.3) présente la puissance transitée dans les 16 transformateurs.

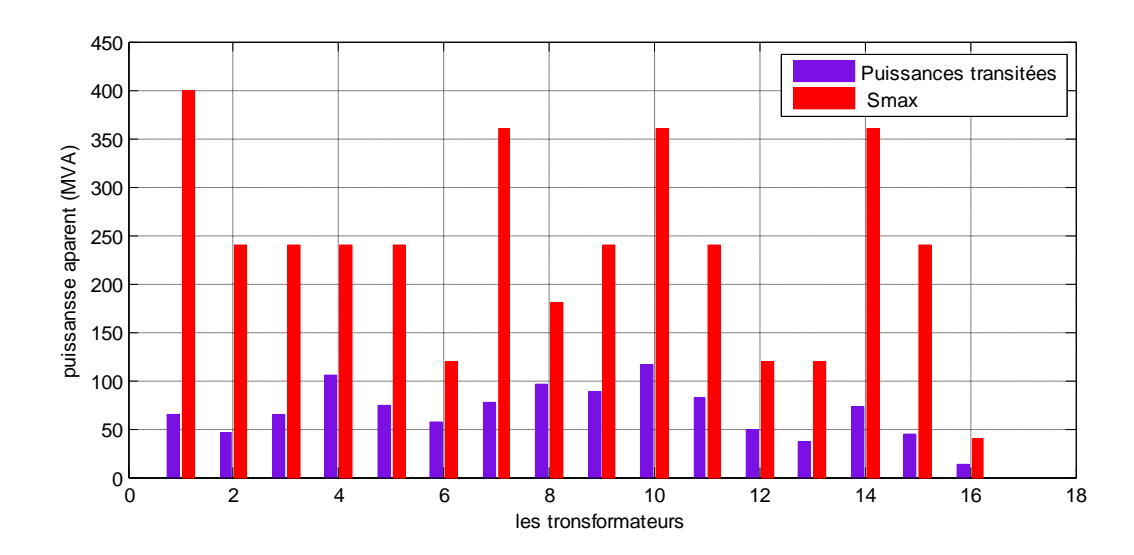

*Figure (IV.3) : les puissances des transformateurs*

# **IV .4 Evaluation de la sécurité N-1**

 Apres l'étude du réseau électrique et d'assure la stabilité à l'état « N ». On a passée à d'assurée la sécurité statique du réseau électrique à l'état « N-1 ».

## **IV .4.1 Perte d'un générateur**

 La perte d'un générateur est simulée par l'annulation de ses puissances active et réactive générées. Un écoulement de puissance est ensuite effectué pour vérifier les conditions de la sécurité statique pour chaque contingence.

#### **IV .4.1.1 Les puissances des transformateurs**

Pour une perte de générateurs il n'ya pas de violations dans les transformateurs le tableau (IV.2) illustre les puissances de quelques transformateurs suite à la perte de générateurs.

| Générateur perdu | transformateur |    | $S_{i}$ ij | S ji    | S max |  |
|------------------|----------------|----|------------|---------|-------|--|
|                  | From           | Τo |            |         |       |  |
| Générateur « 1 » | 64             | 63 | 81.850     | 81.690  | 180   |  |
| Générateur « 5 » | 42             | 41 | 103.887    | 103.701 | 240   |  |
| Générateur « 7 » | 17             | 18 | 160.286    | 159.847 | 360   |  |
| Générateur « 8 » | 21             | 20 | 101.239    | 101.071 | 240   |  |
| Générateur « 10» | 72             | 71 | 74.597     | 74.511  | 240   |  |

*Tableau (IV.2) : les puissances de transformateurs suite à la perte de générateurs*

#### **IV .4.1.2 Les puissances transitées dans les lignes**

Les résulta obtenus ont montre que ouverture de 7 générateur donne 31 dépassements dans les lignes le tableau (IV.3) illustre les dépassements dans quelques lignes pour chaque ouverture de générateurs.

| Perte Générateur  | <b>Frome</b>   | To | S transité(MVA) | Smax(MVA) | Charge(%) |
|-------------------|----------------|----|-----------------|-----------|-----------|
|                   | 17             | 21 | 480.708         | 400       | 120.17 %  |
| Générateur « 1 »  | 17             | 72 | 226.013         | 200       | 113.00 %  |
|                   | 52             | 53 | 43.360          | 35        | 123.38%   |
|                   | $\overline{4}$ | 42 | 1203.944        | 700       | 171.99 %  |
|                   | 19             | 26 | 218.742         | 120       | 182.28%   |
|                   | 42             | 44 | 665.630         | 450       | 147.91%   |
| Générateur « 5 »  | 42             | 48 | 469.764         | 450       | 104.39 %  |
|                   | 44             | 21 | 288.682         | 200       | 144.34 %  |
|                   | 44             | 58 | 288.201         | 250       | 115.28 %  |
|                   | 44             | 60 | 386.647         | 250       | 154.65 %  |
|                   | 59             | 52 | 90.363          | 50        | 181.91%   |
| Générateur « 6 »  | 20             | 29 | 51.511          | 40        | 128.77%   |
| Générateur « 7 »  | 26             | 25 | 38.676          | 30        | 128.82 %  |
| Générateur « 9 »  | 17             | 64 | 202.756         | 200       | 101.37 %  |
|                   | 4              | 42 | 817.584         | 700       | 115.79 %  |
| Générateur « 12 » | 17             | 64 | 255.357         | 200       | 127.67 %  |
|                   | 42             | 44 | 465.700         | 450       | 103.48%   |
|                   | 44             | 58 | 261.810         | 250       | 104.70 %  |
|                   | 4              | 42 | 965.770         | 700       | 137.96 %  |
|                   | 17             | 64 | 263.072         | 200       | 131.53 %  |
|                   | 17             | 72 | 243.010         | 200       | 121.50 %  |
| Générateur « 13 » | 42             | 44 | 547.031         | 450       | 121.56 %  |
|                   | 44             | 21 | 229.970         | 200       | 114.98 %  |
|                   | 44             | 58 | 311.578         | 250       | 124.62 %  |
|                   | 44             | 60 | 304.126         | 250       | 121.62 %  |
|                   | 52             | 53 | 37.723          | 35        | 107.78%   |

*Tableau (IV.3) : puissance transité dans les lignes suite à la perte de générateurs*

#### **IV .4.1.3 Plan de tensions**

 Suite à la perte de générateurs, un seul à la fois 31 dépassements en tension ont été trouvés. Ces dépassements concernent 4 générateurs alors que la perte d'un des 11 autres générateurs ne provoque pas de violations en tension. Le tableau (IV.4) donne les dépassements en tension dans quelques nœuds suite à la perte d'un générateur.

| perte Générateur  | Les nœuds | V(pu)  | $V$ (min) | $V$ (max) |
|-------------------|-----------|--------|-----------|-----------|
|                   | 40        | 0.8658 | 0.9       | 1.1       |
|                   | 43        | 0.8594 | 0.9       | 1.1       |
|                   | 44        | 0.8830 | 0.9       | 1.1       |
|                   | 45        | 0.8635 | 0.9       | 1.1       |
| Générateur « 5 »  | 46        | 0.8701 | 0.9       | 1.1       |
|                   | 47        | 0.8750 | 0.9       | 1.1       |
|                   | 48        | 0.8867 | 0.9       | 1.1       |
|                   | 66        | 0.8478 | 0.9       | 1.1       |
|                   | 67        | 0.8383 | 0.9       | 1.1       |
|                   | 70        | 0.8601 | 0.9       | 1.1       |
|                   | 77        | 0.8310 | 0.9       | 1.1       |
| Générateur « 9 »  | 88        | 0.8943 | 0.9       | 1.1       |
|                   | 89        | 0.8981 | 0.9       | 1.1       |
|                   | 49        | 0.8993 | 0.9       | 1.1       |
|                   | 55        | 0.8930 | 0.9       | 1.1       |
| Générateur « 13 » | 56        | 0.8817 | 0.9       | 1.1       |
|                   | 68        | 0.8906 | 0.9       | 1.1       |
|                   | 69        | 0.8818 | 0.9       | 1.1       |
|                   | 77        | 0.8825 | 0.9       | 1.1       |
| Générateur « 14 » | 108       | 0.8754 | 0.9       | 1.1       |
|                   | 109       | 0.8865 | 0.9       | 1.1       |

*Tableau (IV.4) : dépassement en tension suite à la perte de générateurs*

Le figure(IV.3) présente les tensions à l'état N et l'état N-1 suit à la perte de générateur 5

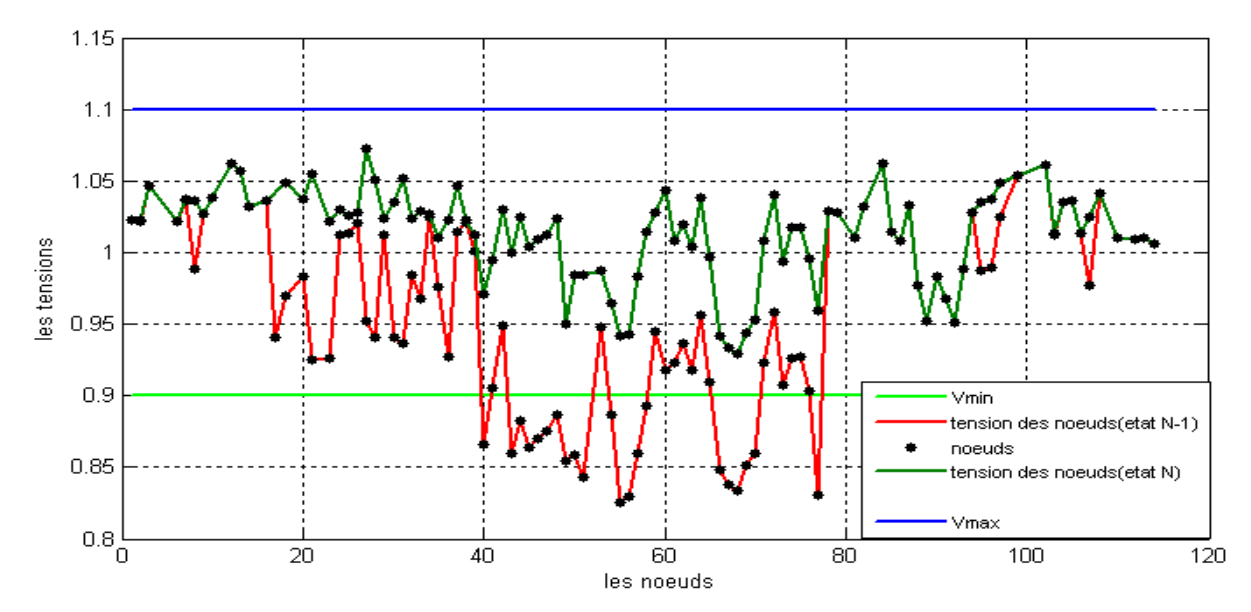

*Figure (IV.4) : les tensions à l'état N et l'état N-1(perte le générateur 5)*

## **IV .4.2 Perte d'un transformateur**

 Dans cette partie nous allons analyser le comportement de réseau lorsque on perd des transformateurs (un seul à la fois) Pui calcule l'écoulement de puissance pour vérifie les conditions de la sécurité statique.

#### **IV .4.2.1 Les puissances des transformateurs**

 Les résulta obtenus ont montre que l'ouverture de transformateurs ne provoquer pas des violations thermique dans les lignes.

#### **IV .4.2.2 Les puissances transitées dans les lignes**

 Trois ouvertures de transformateurs sont jugées non acceptables, car elles provoquent des violations thermiques dans les lignes. Le tableau (IV.5) donne les dépassements dans les lignes suite à la perte d'un transformateur.

| <b>Transformateur</b><br>perdu |    | <b>Lignes</b><br>surchargées |    | S transité | <b>Smax</b> | charge(%) |  |
|--------------------------------|----|------------------------------|----|------------|-------------|-----------|--|
| From                           | To | From                         | To | (MVA)      | (MVA)       |           |  |
|                                | 59 | 52                           | 53 | 36.812     | 35          | 105,17%   |  |
| 60                             |    | 52                           | 59 | 77.729     | 50          | 155,45%   |  |
| 44                             | 43 | 52                           | 53 | 38.901     | 35          | 111,14%   |  |
| 30                             | 31 | 52                           | 30 | 89.789     | 50          | 179,57%   |  |

*Tableau (IV.5) : dépassement de puissance dans les lignes suite à la perte de transformateurs*

#### **IV .4.2.3 Plan de tensions**

Suite à la perte de transformateurs 4 dépassements en tension ont été trouvés concernant 2 transformateurs alors que la perte d'un des autres ne provoquer pas de violation en tension. Le tableau (IV.6) donne les dépassements en tension dans les nœuds suite à la perte de transformateurs.

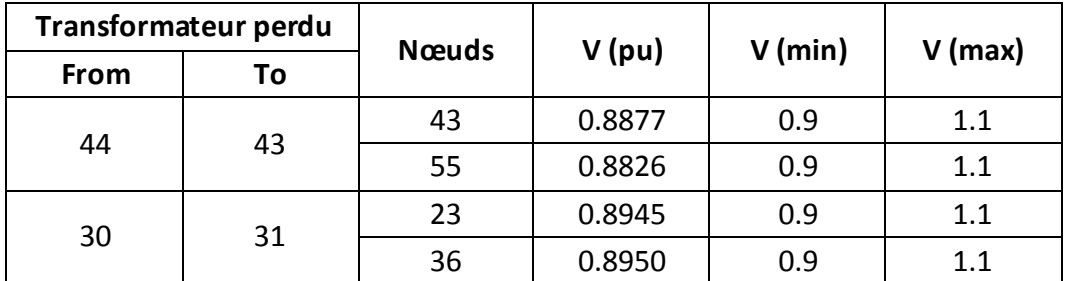

*Tableau (IV.6) : dépassement de tension dans les lignes suite à la perte de transformateurs*

## **IV .4.3 Perte d'une ligne**

#### **IV .4.3.1 Les puissances des transformateurs**

Aucune violation de puissance n'est détectée au niveau de transformateurs suite à la perte d'une ligne.

#### **IV .4.3.2 Les puissances transitées dans les lignes**

17 dépassement en puissance sont détectes au niveau des lignes à l'état N-1 (perte d'une ligne) le tableau (IV.7) donne les dépassements dans les lignes, pour les différentes ouvertures.

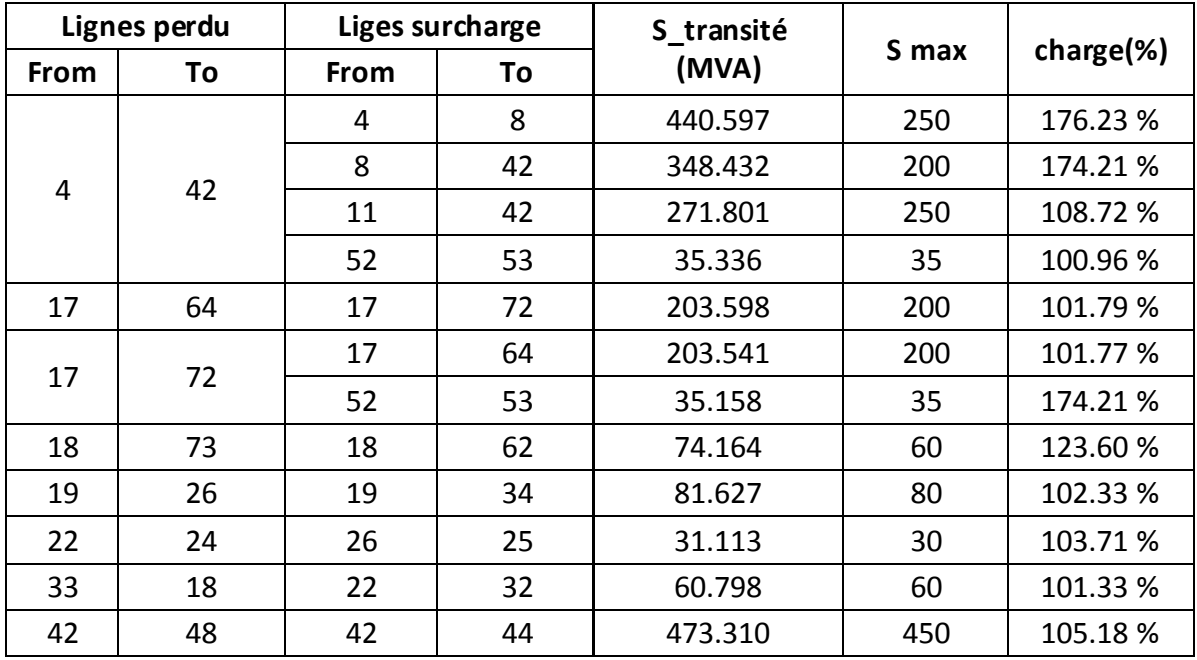

| 44 | 42 | 42 | 48 | 468.577 | 450 | 104.12 % |
|----|----|----|----|---------|-----|----------|
| 54 | 59 | 52 | 53 | 46.312  | 35  | 132.32 % |
| 55 | 43 | 52 | 53 | 39.662  | 35  | 113.32 % |
| 57 | 56 | 52 | 53 | 48.415  | 35  | 137.55 % |
| 58 | 44 | 52 | 53 | 37.239  | 35  | 106.39 % |

*Tableau (IV.7) : dépassement de puissance dans les lignes suite à la perte des lignes*

#### **IV .4.3.2 Plan de tensions**

Suite à la perte des lignes (une seule à la fois) plusieurs dépassements en tension sont détectés. Le tableau (IV.8) donne les dépassements en tension dans quelques nœuds suite à la perte d'une ligne.

|      | <b>Lignes perdues</b> |              |        | <b>Vmin</b> |             |
|------|-----------------------|--------------|--------|-------------|-------------|
| From | To                    | <b>Nœuds</b> | V(pu)  |             | <b>Vmax</b> |
| 4    | 42                    | 40           | 0.8998 | 0.9         | 1.1         |
|      |                       | 49           | 0.8729 | 0.9         | 1.1         |
| 17   | 64                    | 66           | 0.8946 | 0.9         | 1.1         |
|      |                       | 67           | 0.8939 | 0.9         | 1.1         |
| 18   | 73                    | 67           | 0.8925 | 0.9         | 1.1         |
| 40   | 41                    | 40           | 0.8102 | 0.9         | 1.1         |
|      |                       | 50           | 0.8932 | 0.9         | 1.1         |
| 52   | 53                    | 53           | 0.8745 | 0.9         | 1.1         |
| 54   | 55                    | 55           | 0.8990 | 0.9         | 1.1         |
| 55   | 43                    | 55           | 0.8764 | 0.9         | 1.1         |
| 57   | 56                    | 56           | 0.7952 | 0.9         | 1.1         |
| 63   | 66                    | 66           | 0.7814 | 0.9         | 1.1         |
|      |                       | 67           | 0.8204 | 0.9         | 1.1         |
|      | 68                    | 67           | 0.8939 | 0.9         | 1.1         |
| 70   |                       | 68           | 0.8512 | 0.9         | 1.1         |
|      |                       | 67           | 0.8563 | 0.9         | 1.1         |
| 71   | 70                    | 70           | 0.7583 | 0.9         | 1.1         |
| 85   | 87                    | 92           | 0.8916 | 0.9         | 1.1         |
| 90   | 89                    | 89           | 0.7922 | 0.9         | 1.1         |

*Tableau (IV.8) : dépassement en tension suite à la perte des lignes*

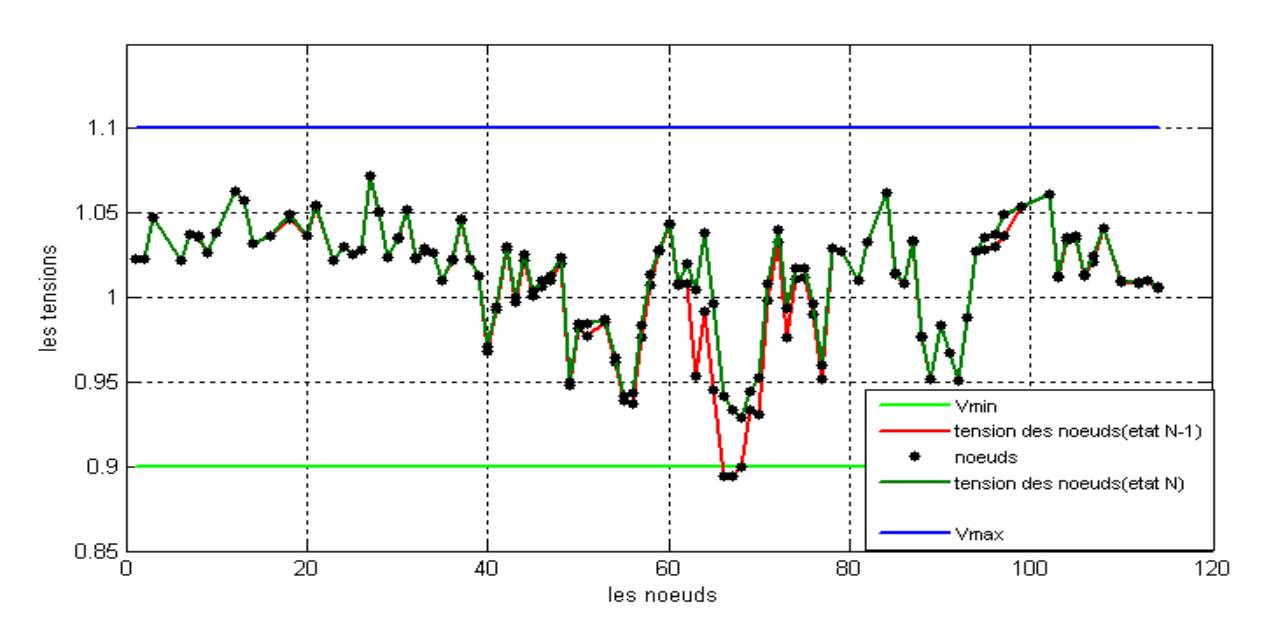

La figure (IV.4) présente les tensions des nœuds à l'état N et l'état N-1 suit à la perte de ligne (17-64)

*Figure (IV.5) : les tensions à l'état N et l'état N-1(perte la ligne 17-64*

## **IV .5 Classification des ouvertures**

Les ouvertures dangereuses dans le réseau sont illustrées dans les figures (IV.6), (IV.7), (IV.8).

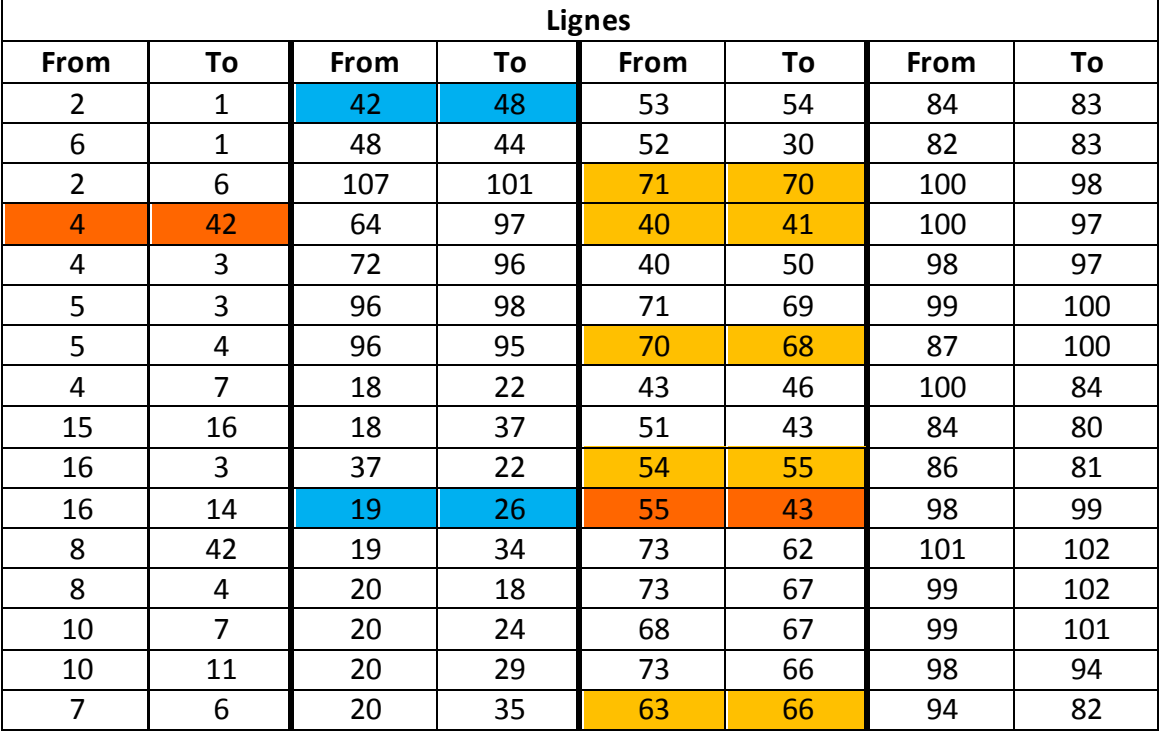

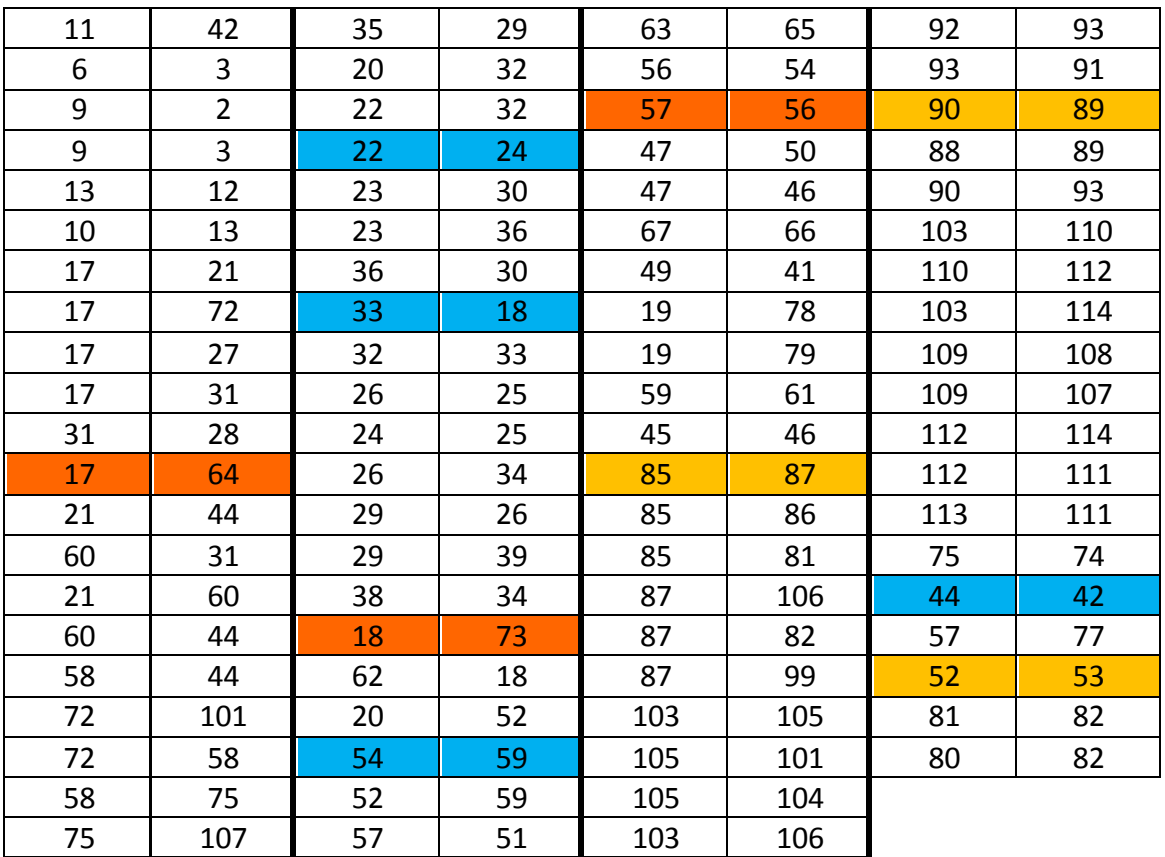

Ouverture provoquant des violations en tension et dépassements dans les lignes

Ouverture provoquant des violations en tension

Ouverture provoquant dépassements dans les lignes

*Tableau (IV.9) : ouverture dangereuse des lignes*

|      | <b>Transformateurs</b> |      |    |      |    |      |    |  |  |  |  |
|------|------------------------|------|----|------|----|------|----|--|--|--|--|
| From | Τo                     | From | То | From | To | From | То |  |  |  |  |
| 80   | 88                     | 58   | 57 | 72   | 71 | 28   | 26 |  |  |  |  |
| 81   | 90                     | 44   | 43 | 17   | 18 | 31   | 30 |  |  |  |  |
| 60   | 59                     | 86   | 93 | 21   | 20 | 42   | 74 |  |  |  |  |
| 42   | 41                     | 64   | 63 | 27   | 26 | 74   | 76 |  |  |  |  |

*Tableau (IV. 10) : ouverture dangereuses des transformateurs* 

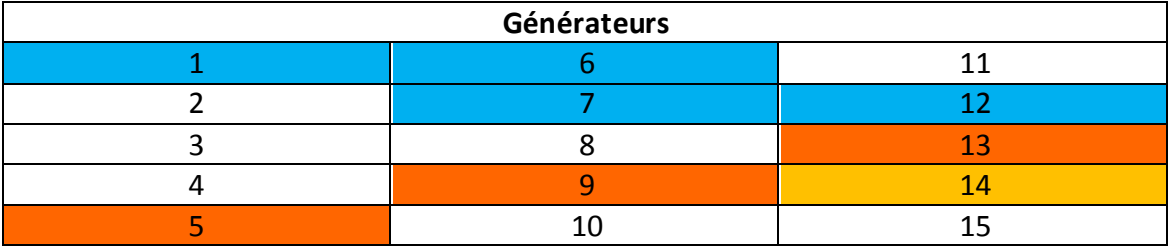

Ouverture provoquant des violations en tension et dépassements dans les lignes

Ouverture provoquant des violations en tension

Ouverture provoquant dépassements dans les lignes

*Tableau (IV. 11) : ouverture dangereuses des générateurs*

#### **IV .6 Discussion des résultats**

Après cette étude, nous constatons que le réseau Algérien de transport de l'énergie électrique n'est pas sûr à l'état N-1. En effet, des Violation thermiques, en tension et dans les transformateurs on été trouvés suite à la perte de générateur, lignes ou transformateurs.

La difficulté de l'évaluation de la sécurité N-1 se situe au niveau de la perte de certaines lignes ou transformateurs qui provoquent l'isolation d'un seul nœud ou plusieurs. Ce changement dans la topologie du réseau provoque une singularité au niveau du jacobien, et donc la divergence de l'écoulement de puissance Newton Raphson. Dans ce cas, l'écoulement de puissance doit être calculé en tenant compte de la nouvelle topologie.

Pendant cette étude nous avons détecté quelques ouvertures de branches qui provoquent la divergence de l'écoulement de puissance, le schéma unifilaire détaillé est nécessaire pour étudier ces ouvertures.

## **IV .7 Conclusion**

Dans ce chapitre nous avons utilisé l'environnement Matlab pour évaluer la sécurité N-1 du réseau Algérien de transport de l'énergie électrique en utilisant la méthode de l'écoulement de puissance Newton Raphson. Cette évaluation nous a permis de repérer les ouvertures dangereuses qui peuvent déclencher l'un des scénarios de défaillance qui amènent à un blackout.
## **Références Bibliographes**

[1]: Fernando Alvarado, Shmuel Oren «Transmission System Operation and Interconnection » " The University of Wisconsin Madison, Wisconsin ", "University of California at Berkeley Berkeley, California".

[2]: Yvon Bésanger « VERS L'AMELIORATION DE LA SECURITE DES RESEAUX ELECTRIQUES DE PUISSANCE » "Laboratoire d'Electrotechnique de Grenoble" le 4 \12\2006.

[3] : Khaled ALCHEIKH HAMOUD « MODELISATION DES GRANDS SYSTEMES ELECTRIQUES INTERCONNECTES : APPLICATION A L'ANALYSE DE SECURITE DANS UN ENVIRONNEMENT COMPETITIF » " UNIVERSITE DE GRENOBLE" , Le 6 avril 2010.

[4] : CHRISTIAN TINGUELY « Sesteme Expert Pour l'Analyse De Securite D'un Reseau De Transport d'Energie Electrique » " Ecole Poletechnique federale De Lausanne ", 1992

[5] : Site électronique de 'siemens' « Global Blackouts – Lessons Learned » June 28 – 30, 2005.

[6] : « le réglage de la tension » ; article, « *cpdp.debatpublic.fr ».*

[7] : M.Boudour «Analyse de la Sécurité des Réseaux Electrique par Réseaux de Neuronaux ».

[8] : K.Chaouch et A.Hameg « Evaluation de la sécurité statique des réseaux Electrique Par les réseaux de neurones et l'algorithme génétiques » USTHB, Bâb-azouare, 2005.

[9] : V.Brandwajn, Y.liu, M.G.Lauby « pre-screening of single contingences causing selection network topology changes » IEEE Transactions. On pas, 1991.

[10] : Y.Chen, A.Bose « An adaptive prefiltre for the voltage contingency causing selection function » IEEE Transactions on power systems, vol.5, N°4, 1990.

[11] : V.Brandwajn « efficient bouding method for linear contingency analysis » IEEE Transactions on power systems, vol.3, N°1, 1988.

[12] : F.D.Galiana « Bounde Stimates of the severity of Line Outages in power system Analysis and Ranking » IEEE Transactions. On pas, Vol.pas-103, N°9, 1984, Pp.2612-2622.

[13] : R.Bacher, W.F.Tinney «Faster local Power Flow Solutions : the zero Mismatch Approach » IEEE Transactions on power Systems, vol.4, N°4, 1989.

[14] : Allen.J.Wood, Bruce.F.Wollenberg « Power Generation, Operation and Power Technologies » Inc Shnectady, New York and Rensslaer Polytechnic Institute Troy. New York, 1984.

[15] : D.Nelson Epp « a Self-Tuning Filter for the Mitigation of Power Sestem Harmonics » université de Alberta, Edmonton,2000.

[16] : M.Boudour et A.hellal « réseaux électriques fondamentaux et concepts de bas » Algérie, 2011.

[17] : Stefan STERPU « contrôle de performances de producteurs indépendants pour une meilleure sécurité des réseaux électrique »

[18] : Jean Ŕ Marie KAUFFMAN «GUIDE DE POWER WORLD»

[19] Power World Simulator version 11Manual « Getting Started With Power World »

[20] : Site électronique de « http://www.powerworld.com »

.

[21] : M.Khiat « répartition optimal des puissances reactives dans un reseau d'energie électrique sous certaines contraintes de sécurité » université d'Oran 2003.

[22] : M Belazzoug « Optimisation multi-objectif de la compensation de l'énergie réactive dans les reseau électrique par les algorithmes évolutionnaires » thèse de doctorat en systèmes Electroérgétiques ; université des sciences et de la technologie HOUARI Boumediene 2001

[23] : Allen.J.Wood, et Bruce.F.Wollenberg « Power Generation, Operation and Control » Ed JOHN WILEY & SONS , New York ,1996.

### Annexe « A »

#### *Format de la structure des donnes des réseaux*

*Tableau (A.1) Format de la structure Bus data*

| <b>Colonnes</b> | <b>Description</b>              | Unité      |  |  |
|-----------------|---------------------------------|------------|--|--|
| 1               | Numéro du noud                  | Int        |  |  |
| $\overline{2}$  | Type du nœud                    | Int        |  |  |
| 3               | Amplitude de la tension         | Pu         |  |  |
| 4               | Angle de la tension             | Rad        |  |  |
| 5               | La puissance active générée     | <b>MWA</b> |  |  |
| 6               | La puissance réactive générée   | <b>MWA</b> |  |  |
| 7               | La puissance active consommée   | <b>MWA</b> |  |  |
| 8               | La puissance réactive consommée | <b>MWA</b> |  |  |
| 9               | La puissance réactive minimale  | Pu         |  |  |
| 10              | La puissance réactive maximale  | Pu         |  |  |

 *Tableau (A.2) Type des nœuds* 

| Type(1)           | Type(2)         | Type(3)          |  |  |
|-------------------|-----------------|------------------|--|--|
| Nœud de référence | Nœud générateur | No eud de charge |  |  |
| (Slack Bus)       | PV              | PO <sup>-</sup>  |  |  |

*Tableau (A.3) Format de la structure line data*

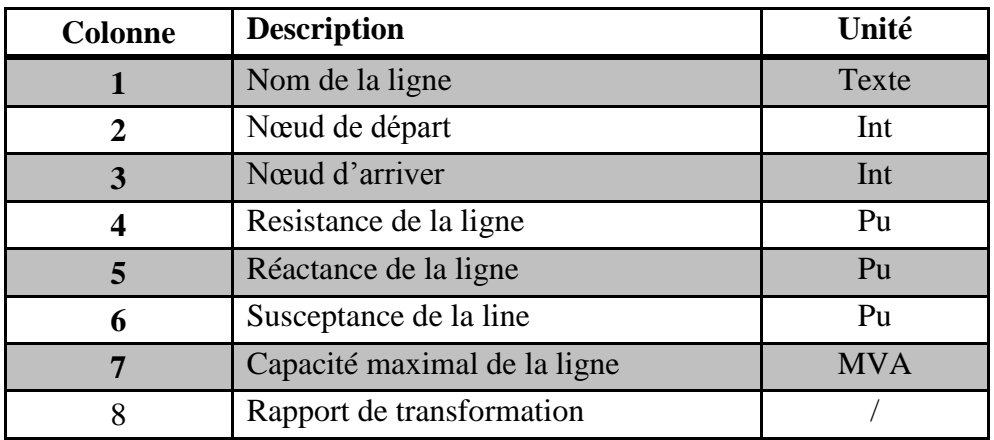

## Annexe « B »

#### *Données du réseau de 6 nœuds*

### *Tableau (B.1) line data*

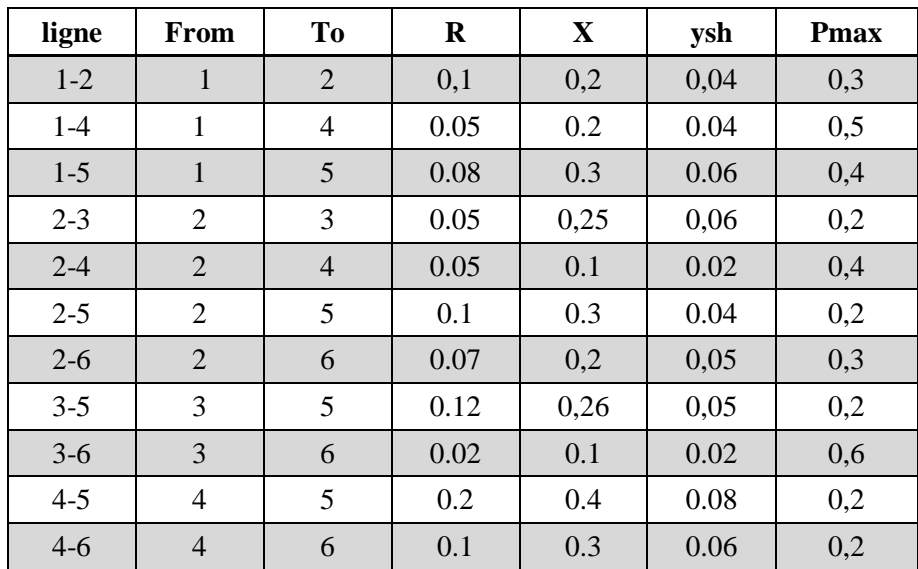

 *Tableau (B.2) Bus data*

| <b>Bus</b>    | <b>Type</b> | <b>Vsp</b> | theta | PGi | <b>QGi</b> | PLi | QLi |
|---------------|-------------|------------|-------|-----|------------|-----|-----|
|               |             | 1,05       |       |     |            |     |     |
| $\bigcirc$    | 2           | 1,05       |       | 50  |            |     |     |
| $\mathcal{D}$ | 2           | 1,07       |       | 60  |            |     |     |
|               |             |            |       |     |            | 70  | 70  |
|               |             |            |       |     |            | 70  | 70  |
|               |             |            |       |     |            | 70  | 70  |

# Annexe « C»

# *Paramètre du réseau Algérien 114 nœuds*

*Tableau (C.1) Bus data* 

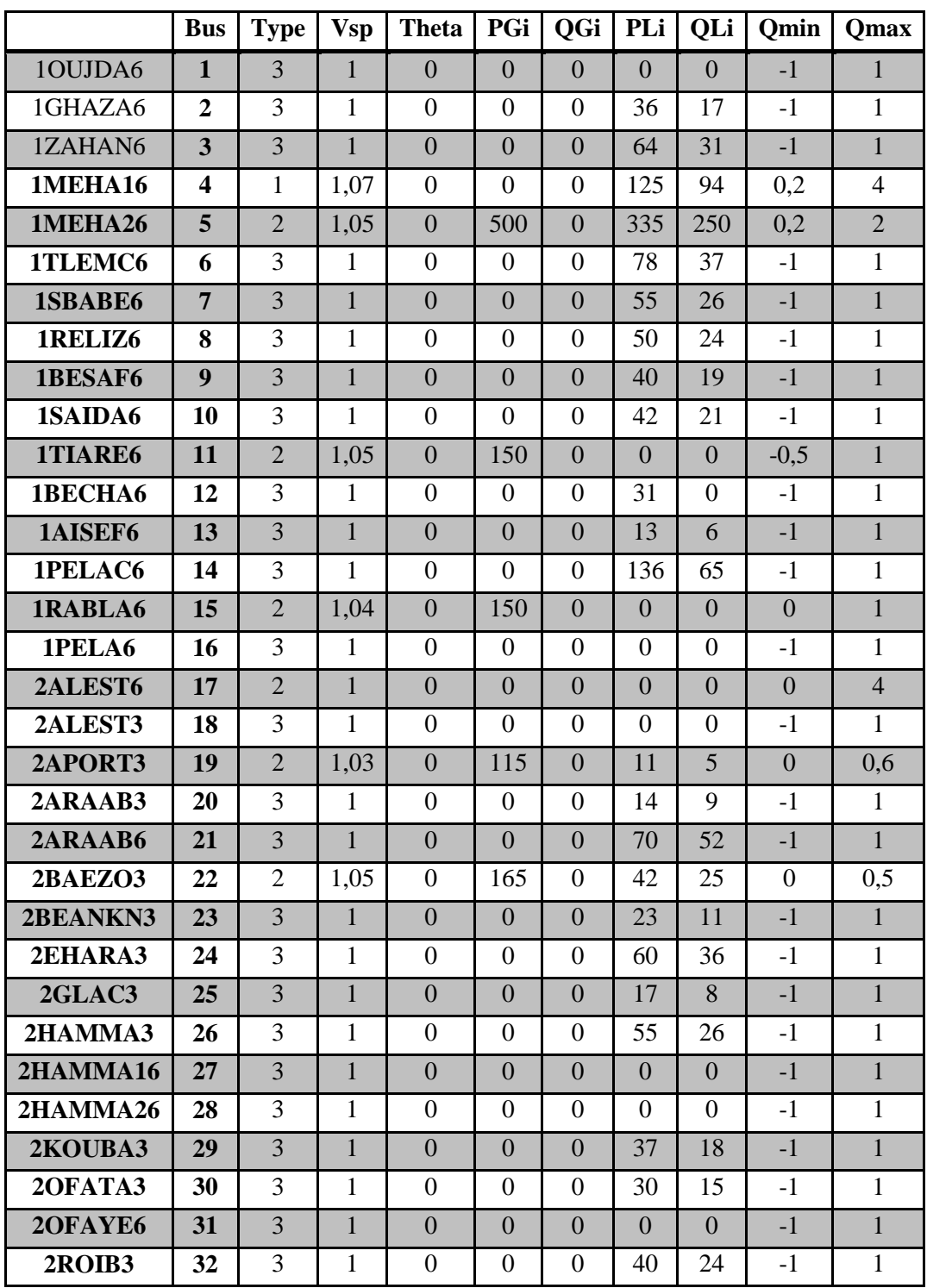

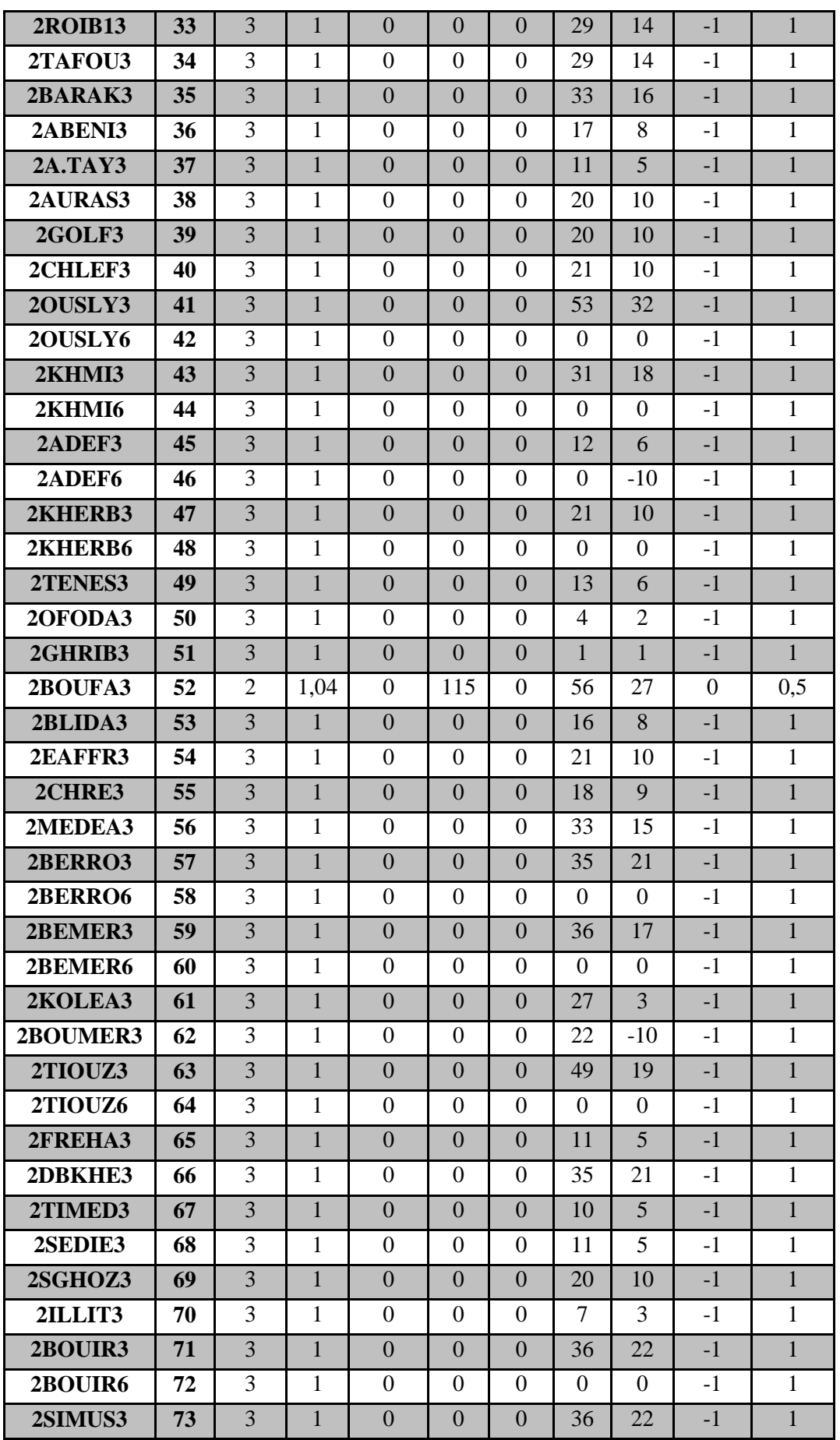

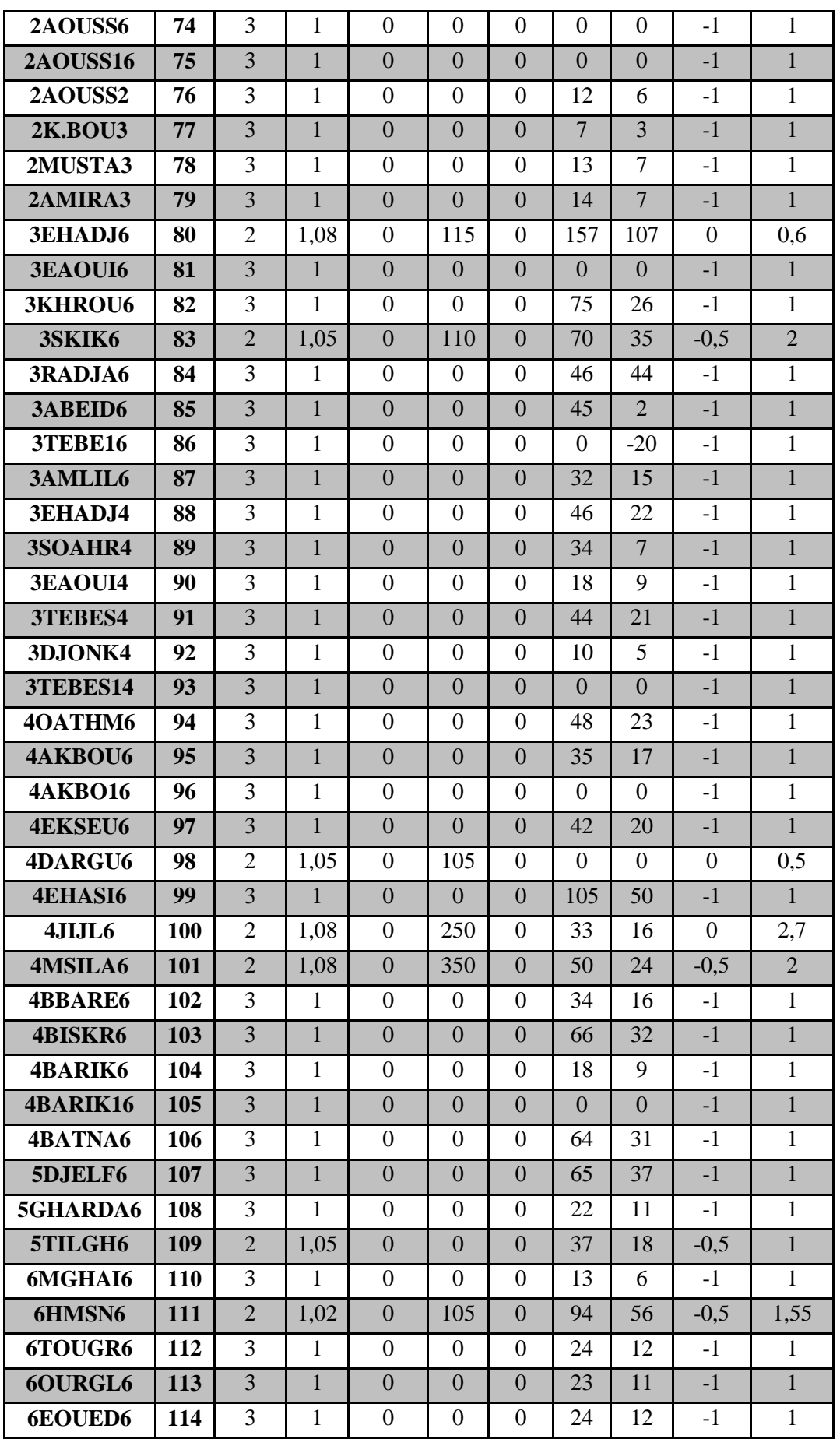

#### *Tableau (C.2) Line data*

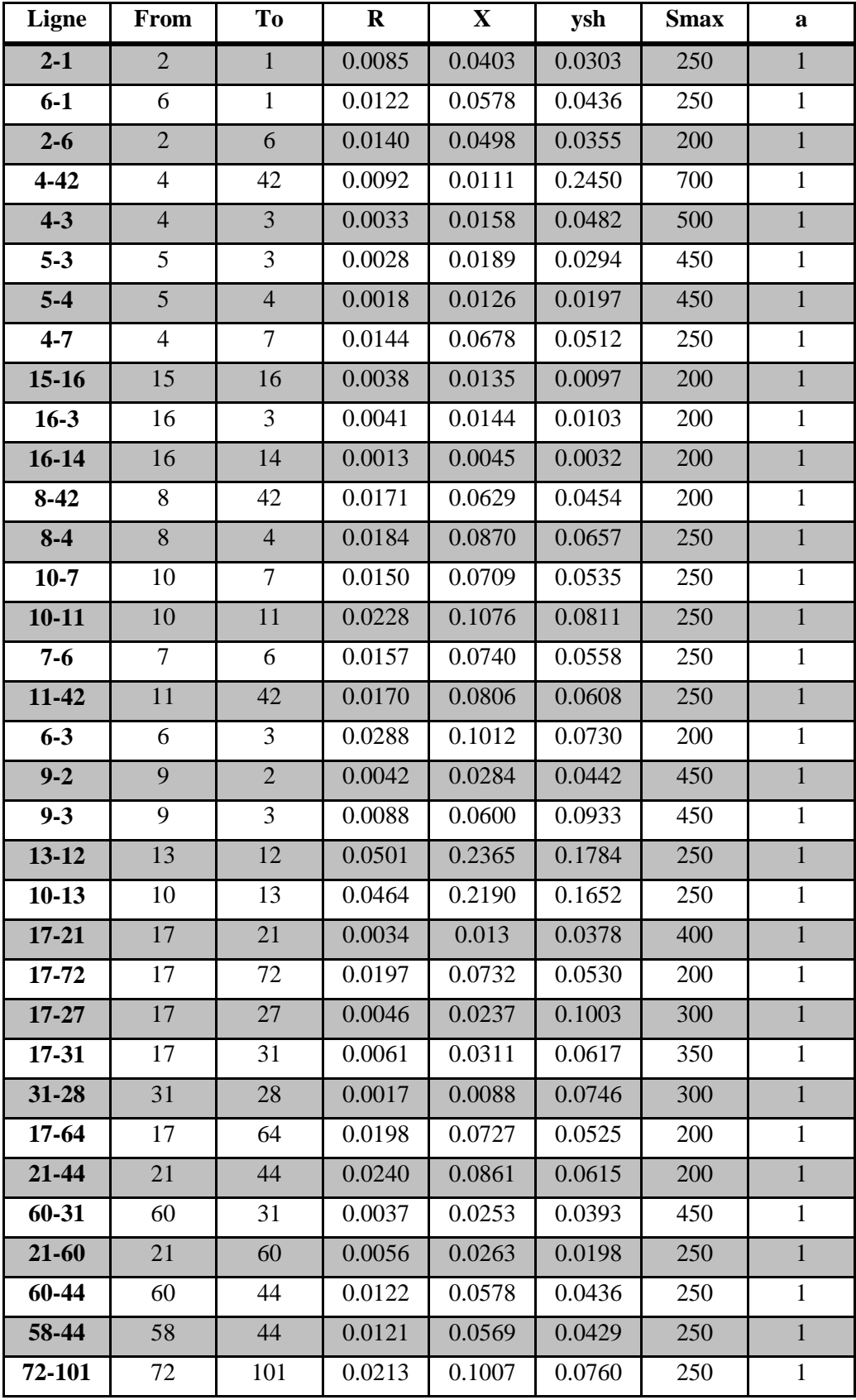

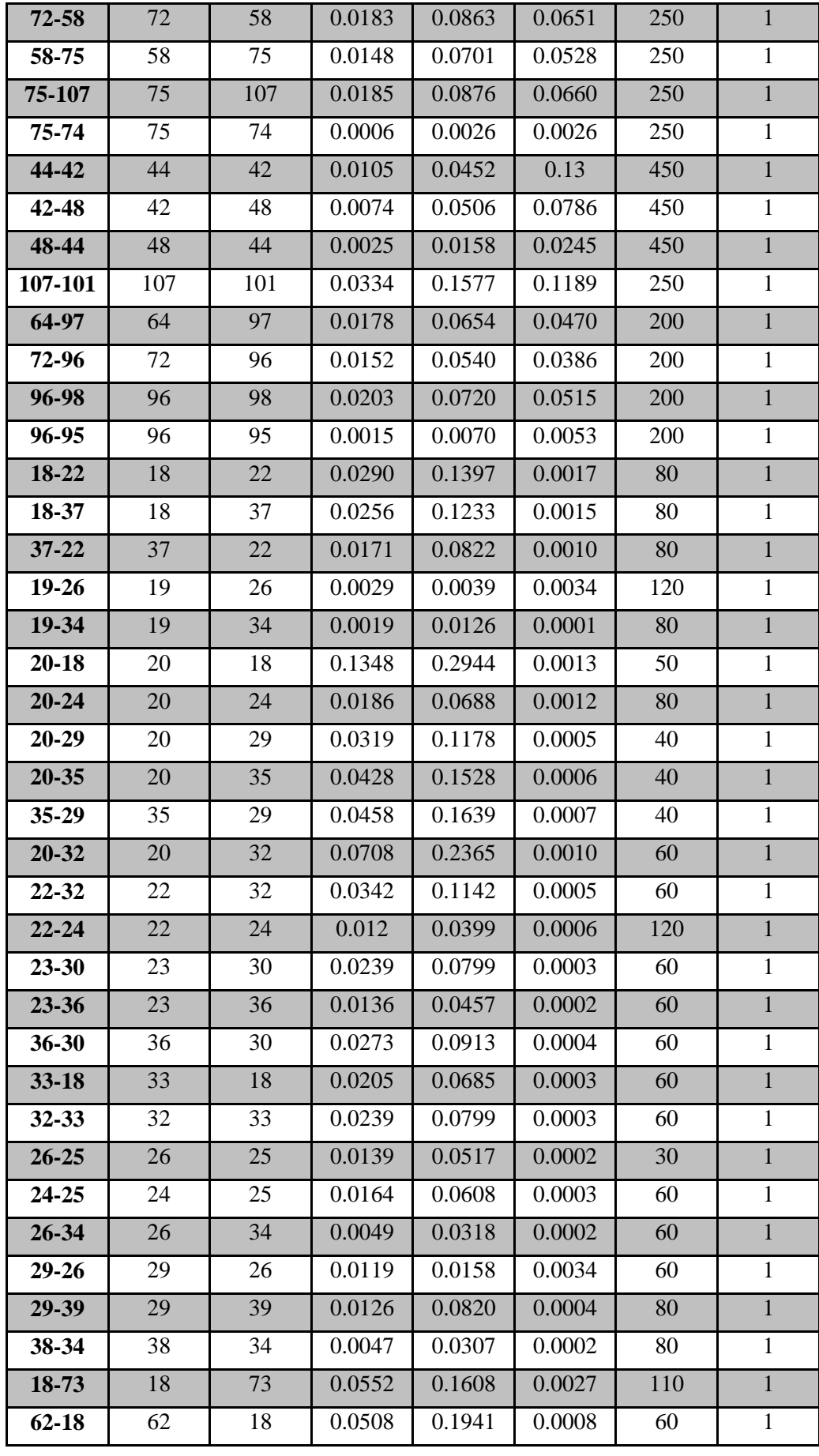

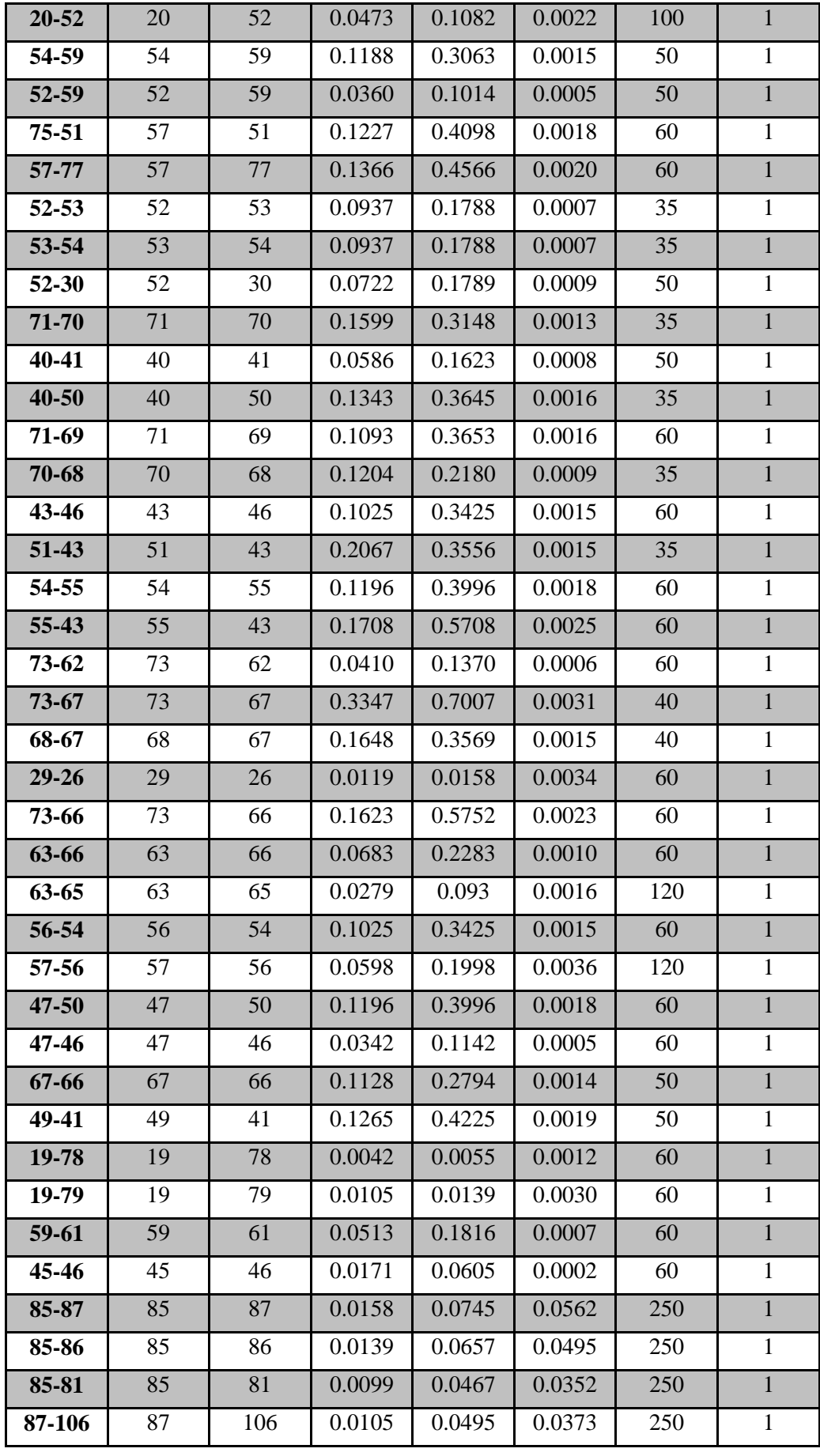

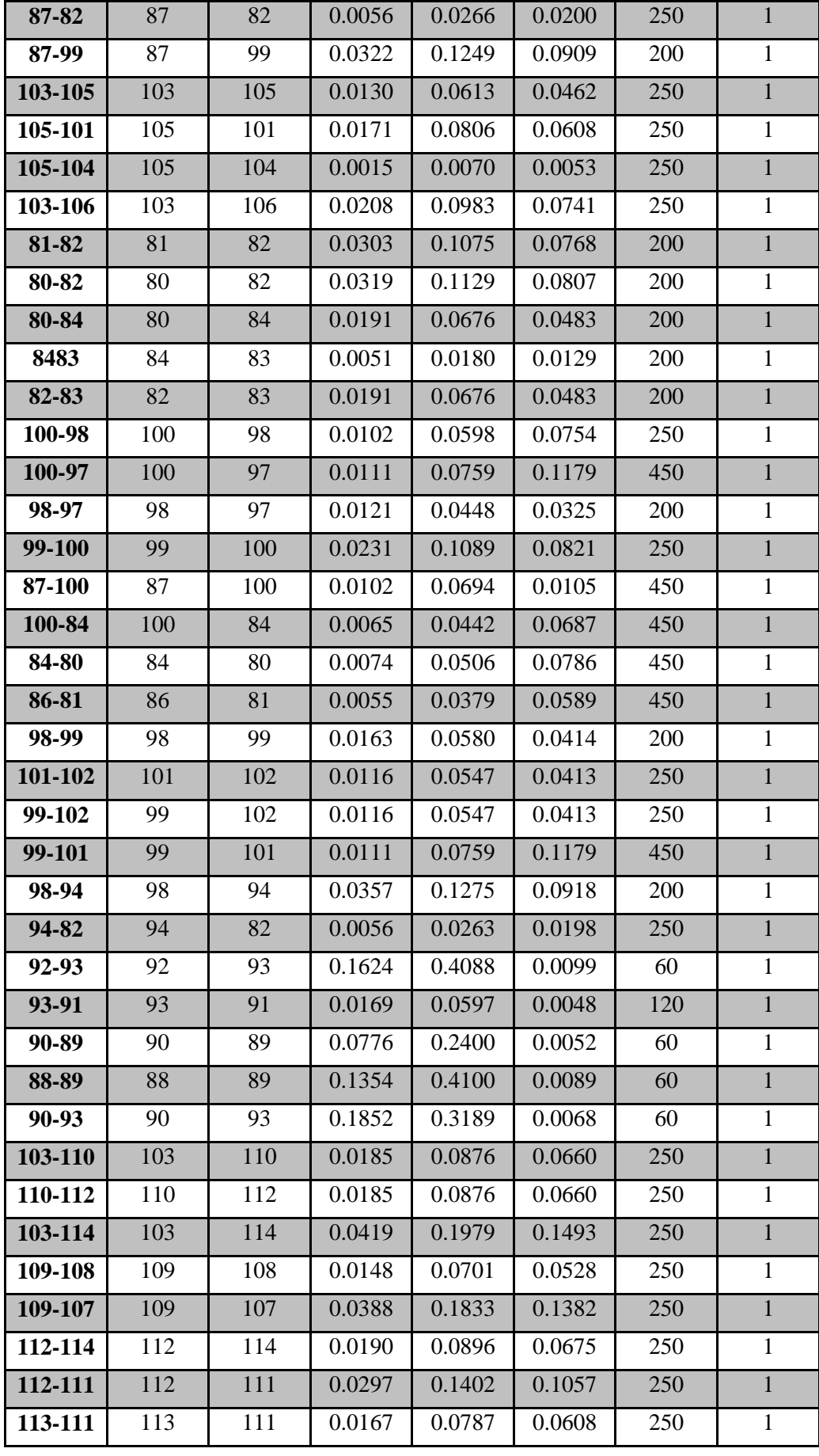

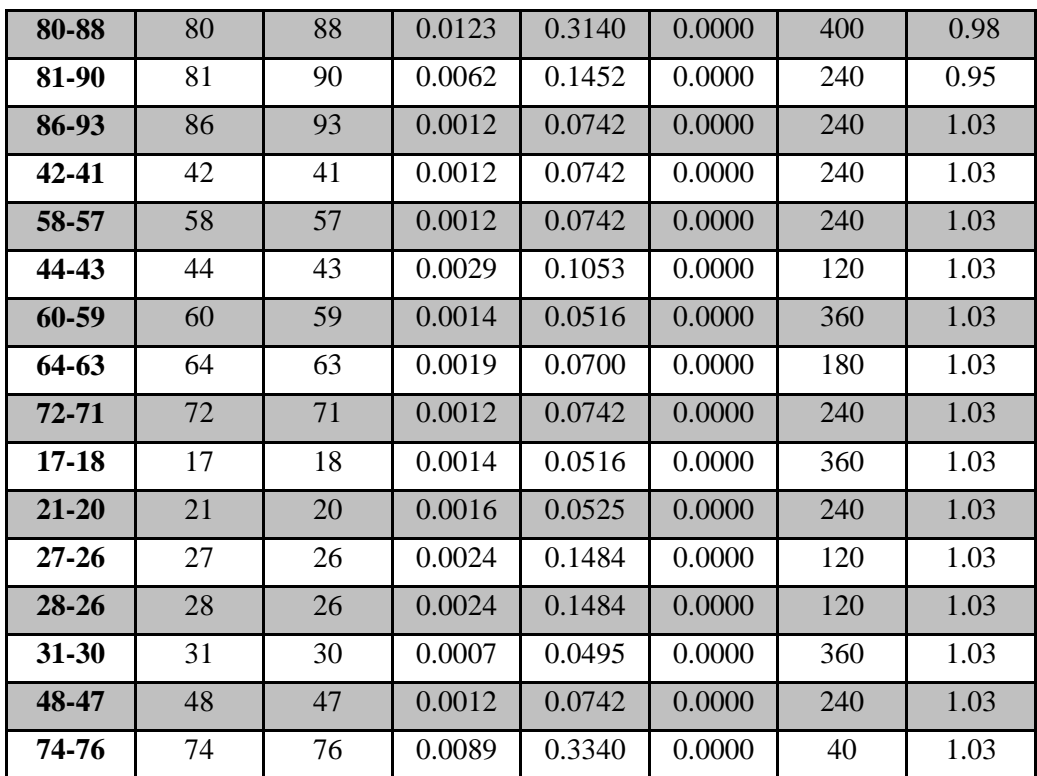